# **Binary Message Protocol**

# **User's Guide**

Version 1.5

May 30, 2005

# **REVISION HISTORY**

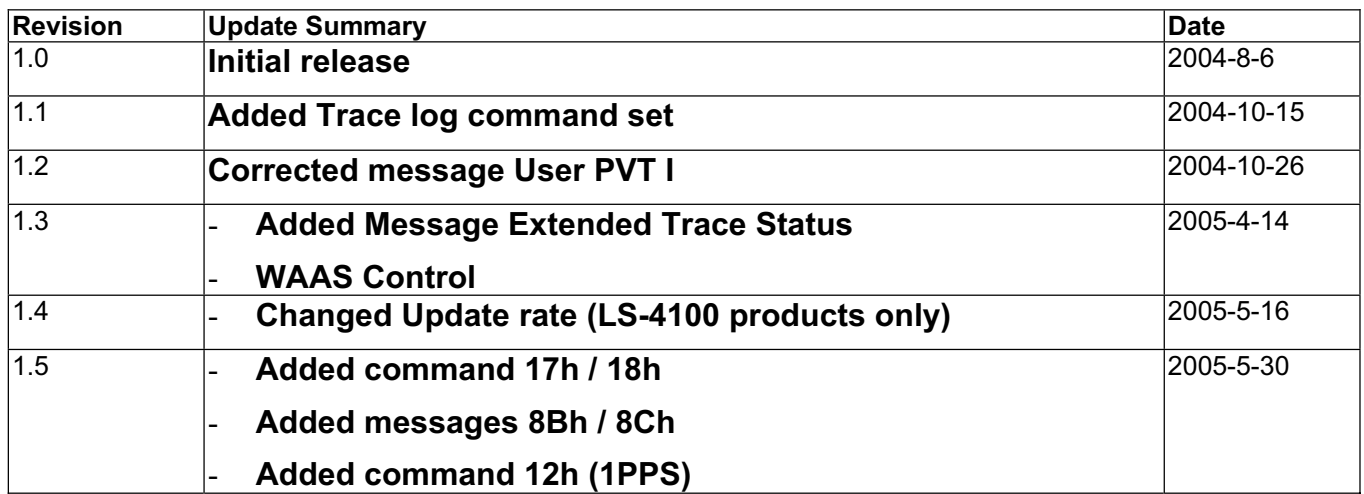

 $\overline{a}$ 

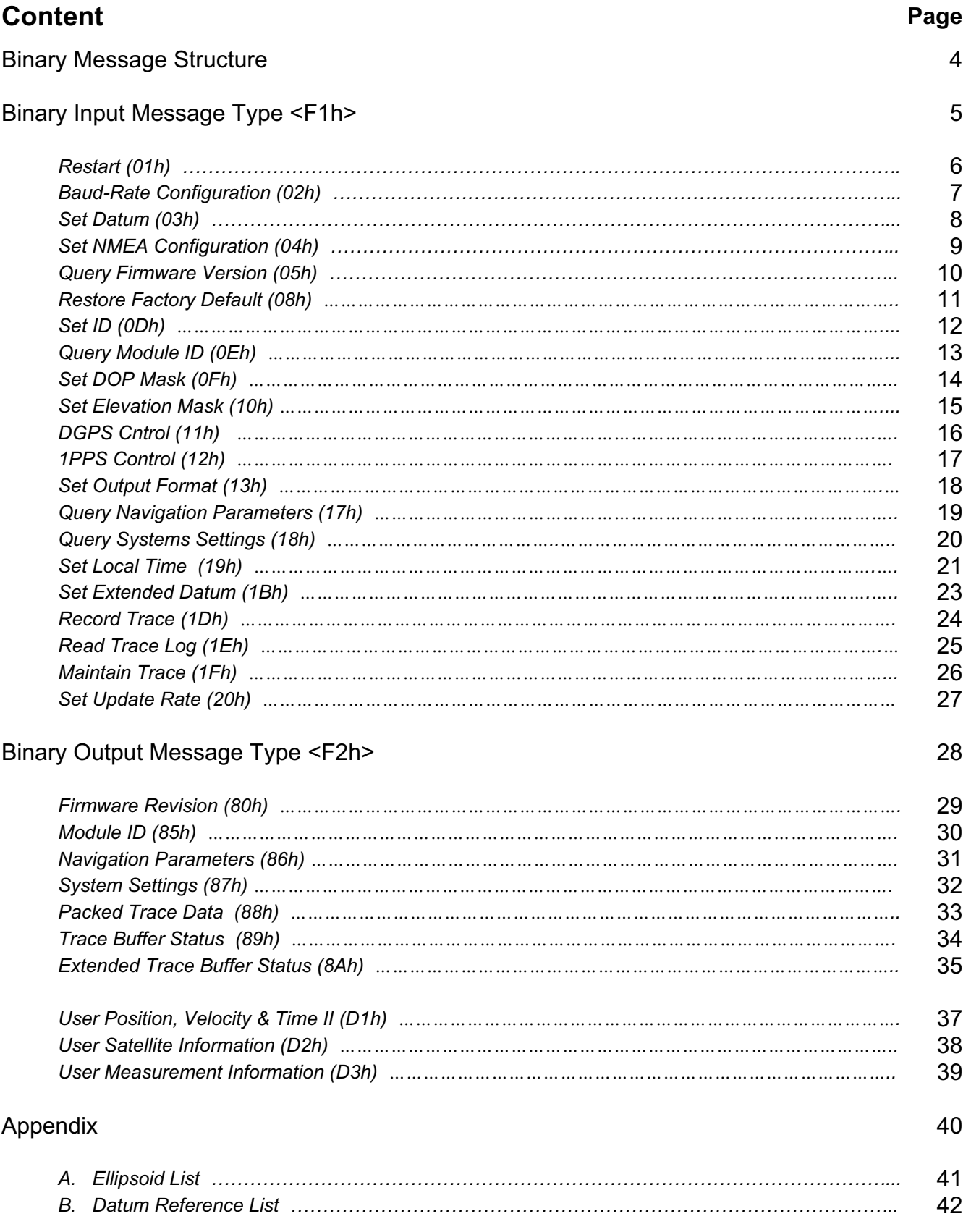

l,

# **BINARY MESSAGE STRUCTURE**

The binary message comprises of binary string with length of up to 255 characters. It has the following format:

### **Format**

%%<Message Start>Message Body><Message End><CR><LF>

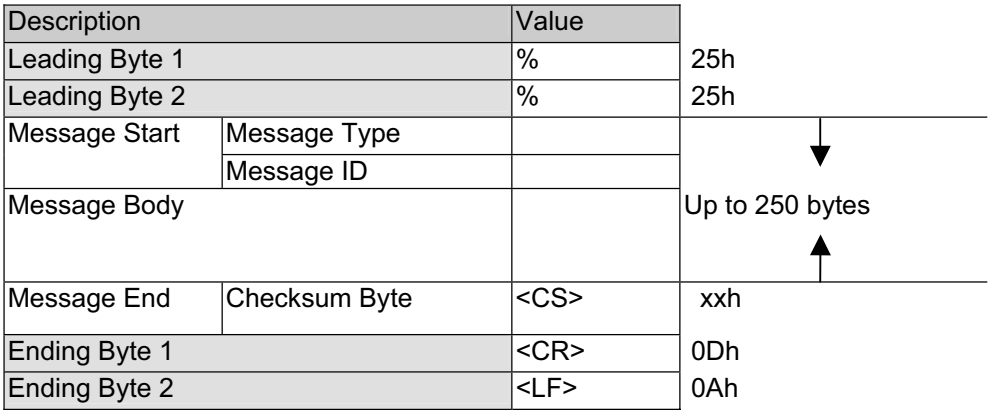

**Message Start: <Frame Type> <Frame ID>** 

Message Type: ACK (06h), NAK (15h), Input (F1h), Output (F2h) Message ID: Number between 0x01, 0xEF

**Message Body**: Contains input parameter or output information related to the particular message.

**Message End**: Checksum byte. The checksum is calculated by performing exclusive-or, XOR, of all bytes from <Message Type> till the last byte prior to <Checksum Byte>:

 $CS = CS \land$  <Data Byte>, where initially  $CS = 0$ 

### **Sample C-Code for Calculating Checksum**

```
char BIN_ComputeChecksum( char* buf, int len )
{ int i; 
  char chksum;
  chksum = 0;
  for (i=0; i<len; i++) chksum ^{\wedge} = buf[i];
  return sum;
}
```
**Sample Binary Message**: The following binary message sets baud-rate to 19200.

25 25 f1 02 00 02 fd 7f 00 00 00 00 73 0d 0a

# **BINARY INPUT MESSAGE TYPE <F1h>**

This group of binary messages are used to configure the GPS receiver, or to request information from the GPS receiver. If the receiver carries out the command successfully, ACK binary message is returned; otherwise NAK binary message is returned.

### **Data Types Used**

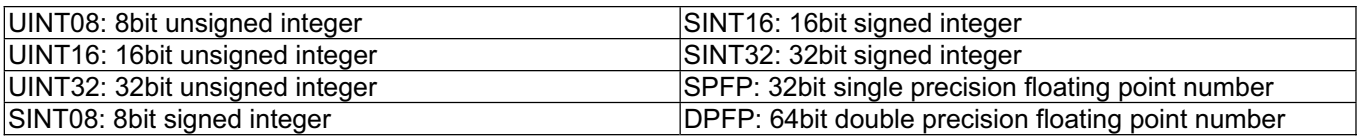

### **Byte Ordering**

All data is in little-endian format, with low-order byte (LSB) at lower address.

### **ACK/NAK**

An output ACK message indicates GPS accepts the message while NAK indicates GPS cannot execute the command at the moment. **However, an error input command will not get any acknowledge message from GPS.**

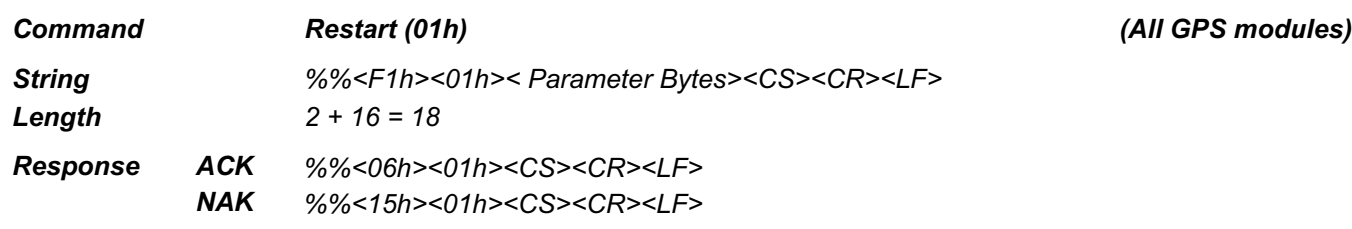

*Description Force system to restart*

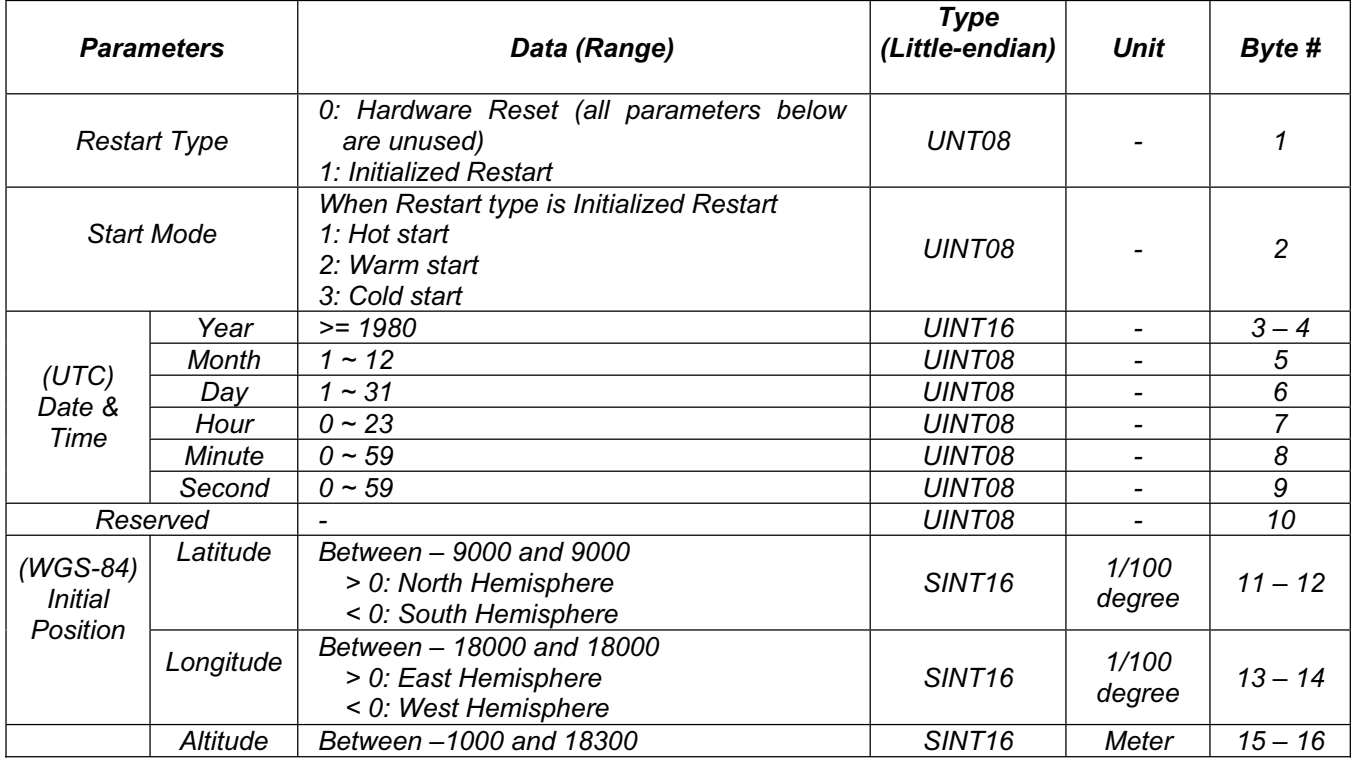

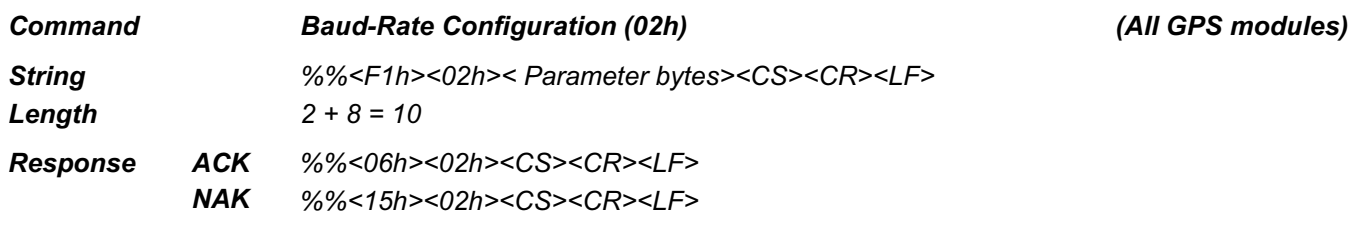

*Description Configure serial port baud-rate (UART2 is supported for LS-40EB only)*

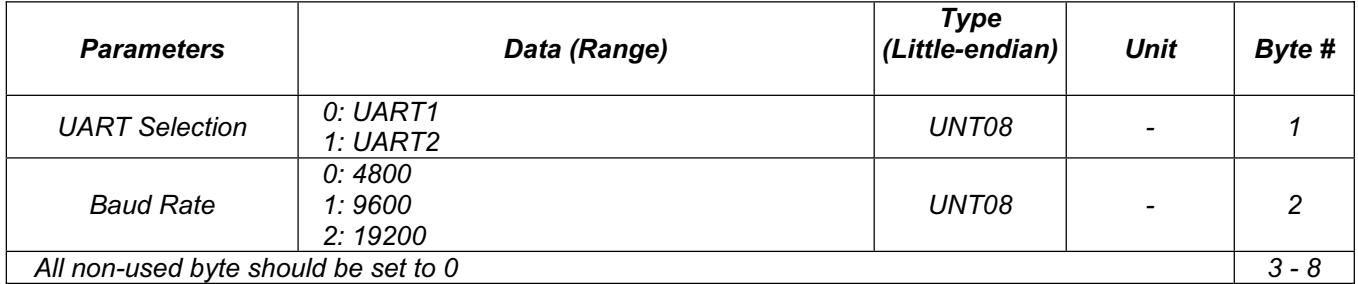

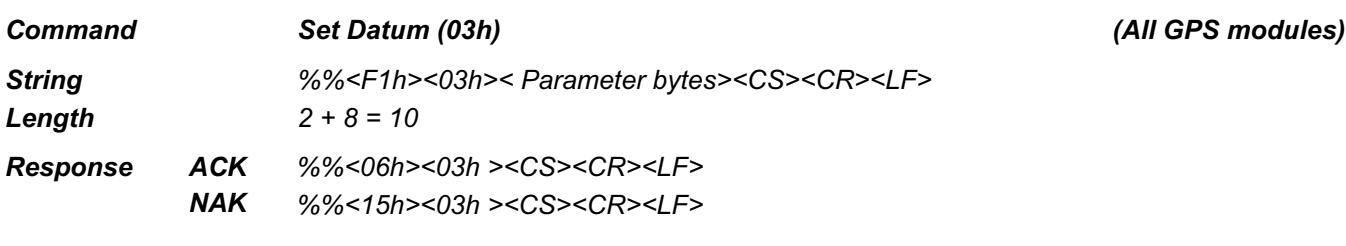

*Description Used to setup datum parameters for position transformation if non-WGS84 datum is required. Refer to Appendix A and B for the parameters to use.*

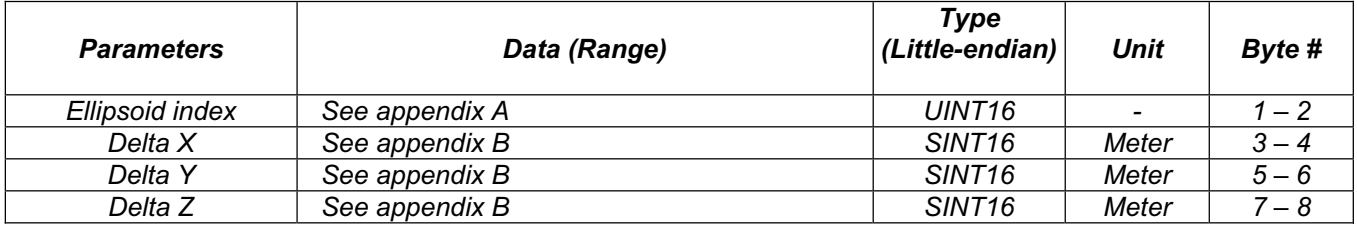

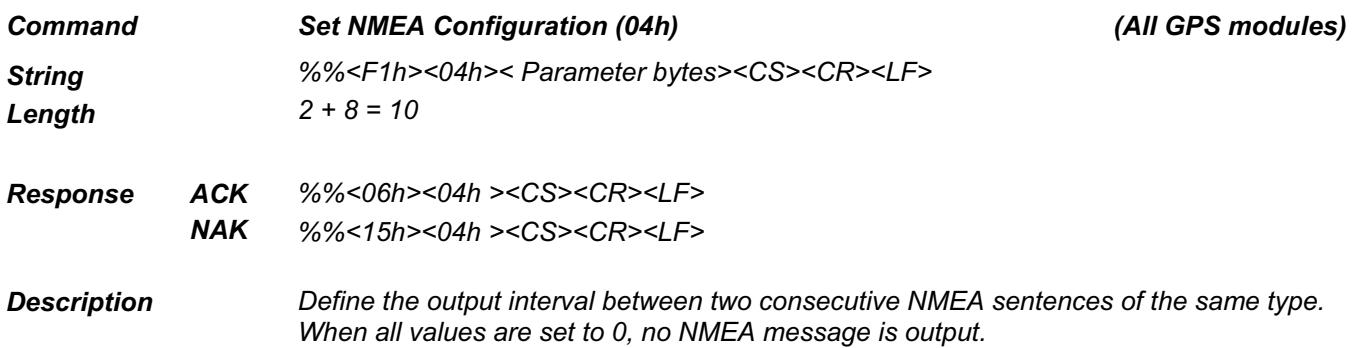

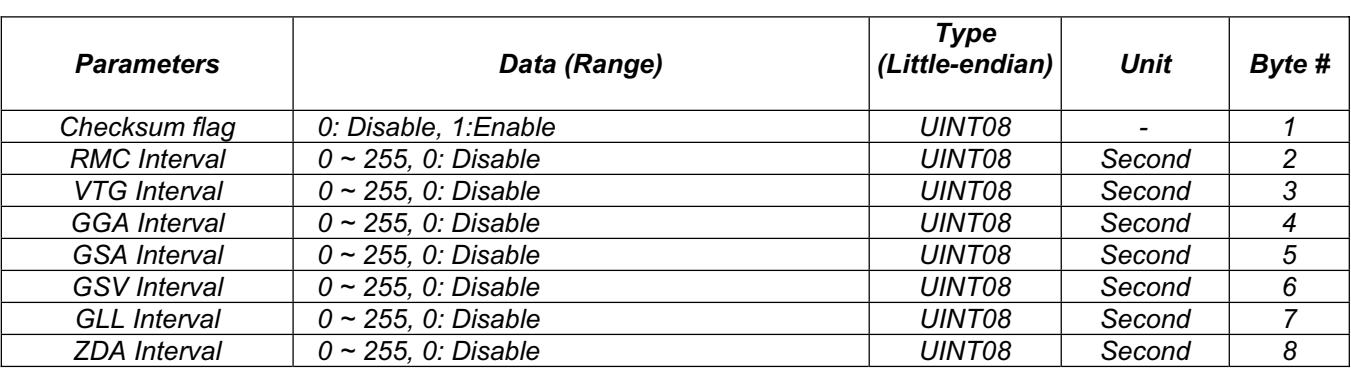

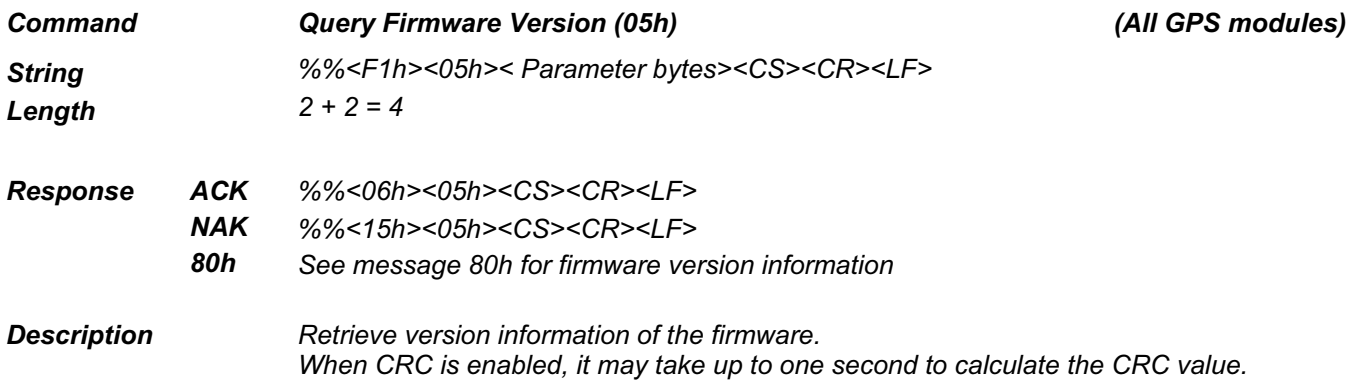

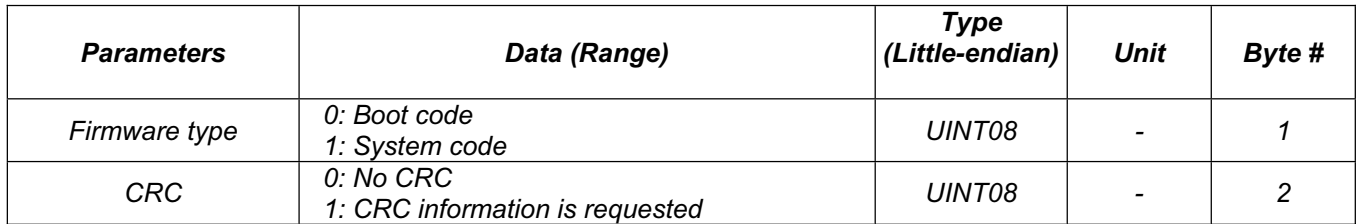

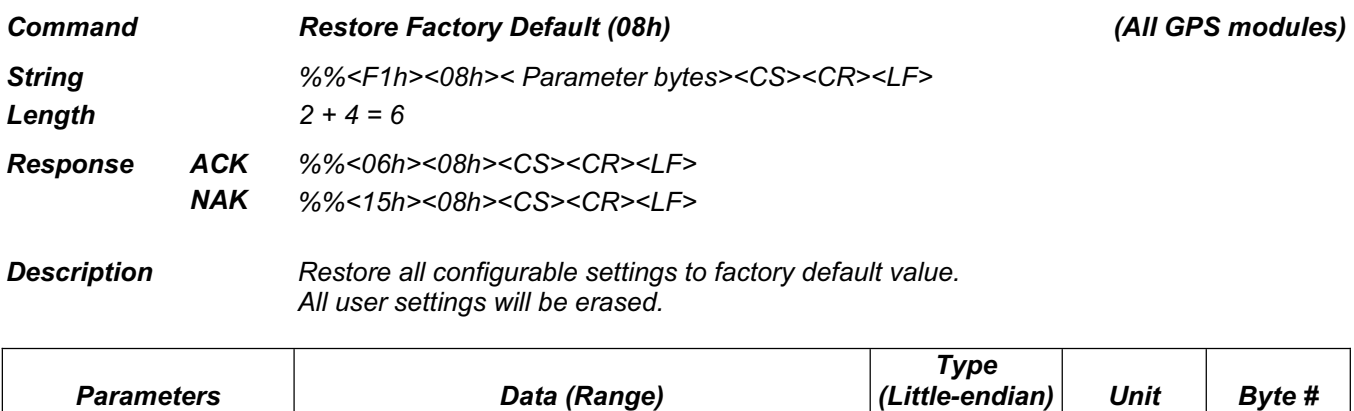

*Restoration Key 0x53434C50 UINT32 - 1 - 4* 

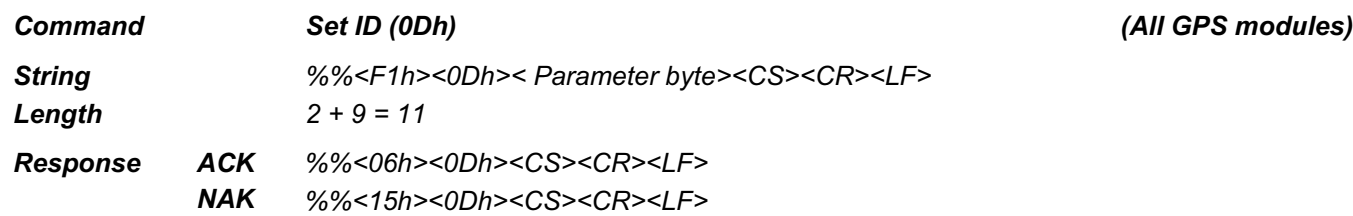

*Description Setup User ID for the module.*

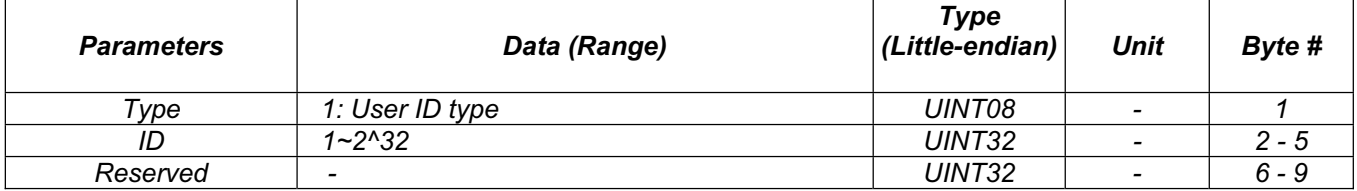

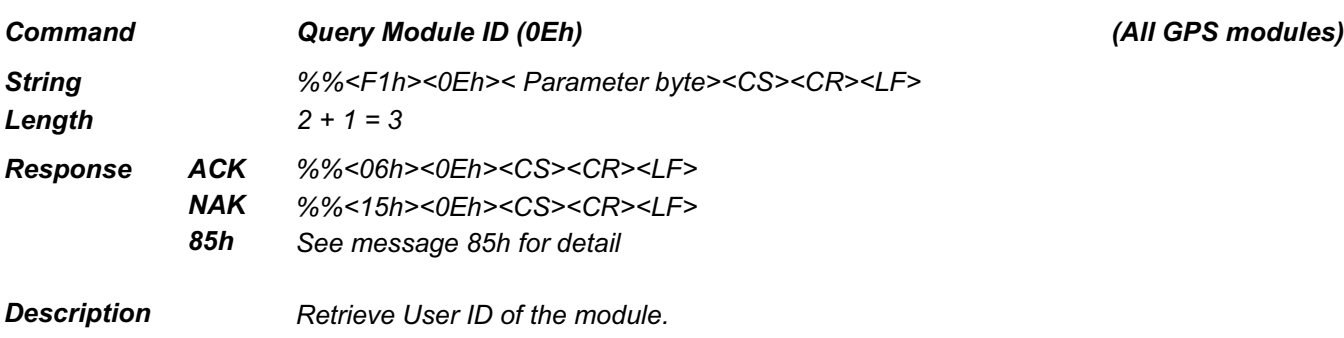

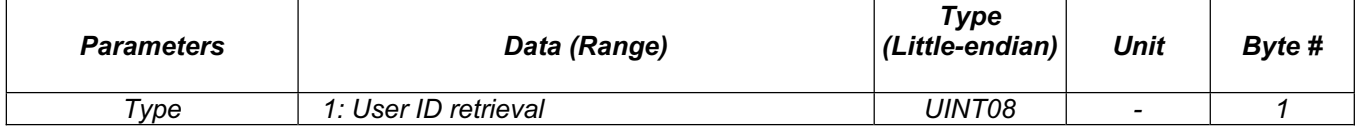

l,

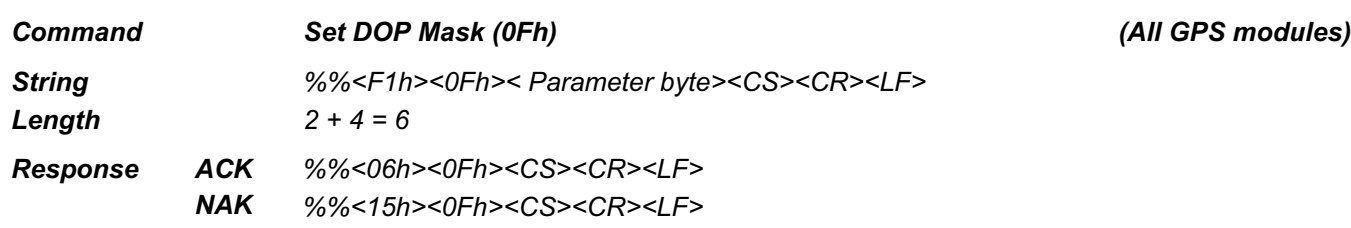

*Description To set the DOP mask value and which type of DOP mask to use. When the calculated DOP value is higher than this mask value, no valid position data will be available.*

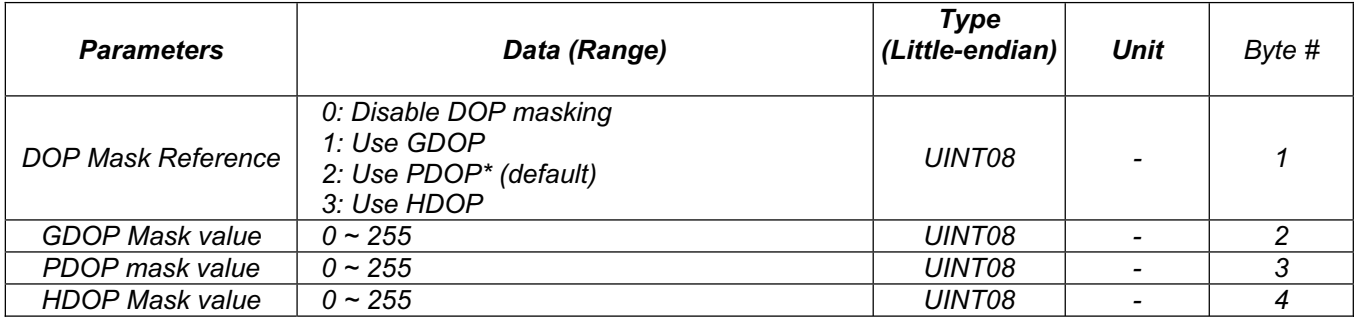

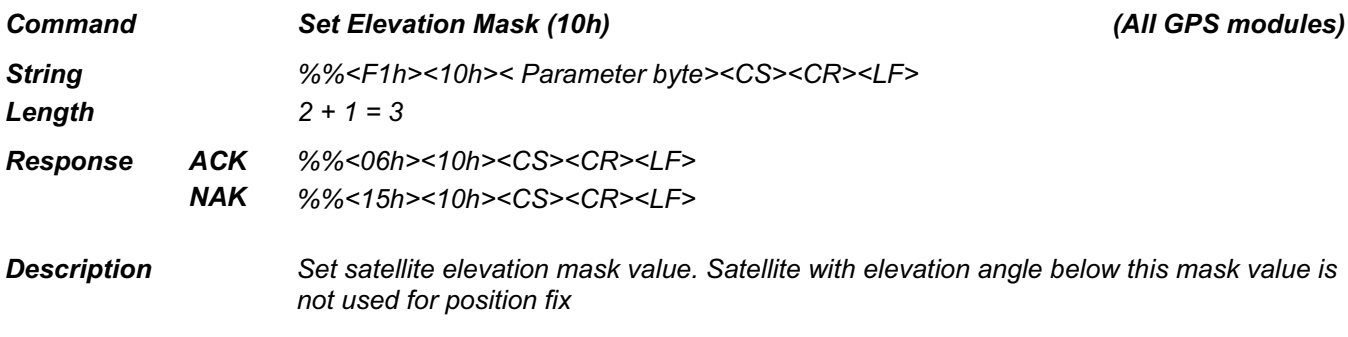

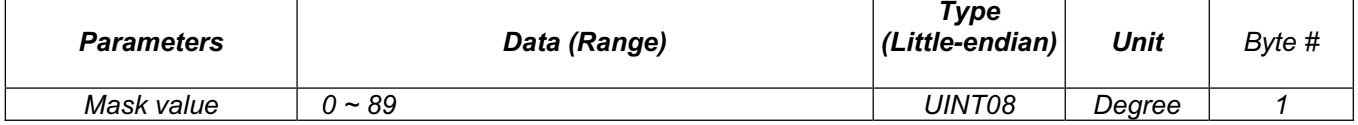

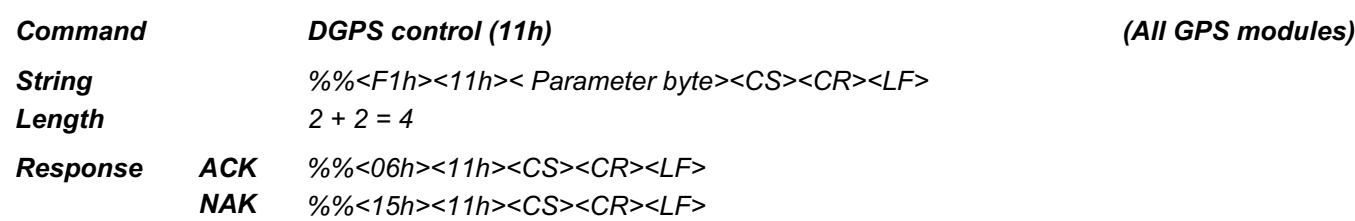

*Description Enable / disable DGPS* 

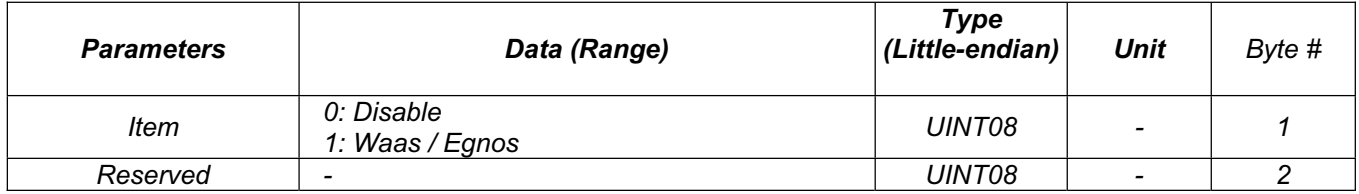

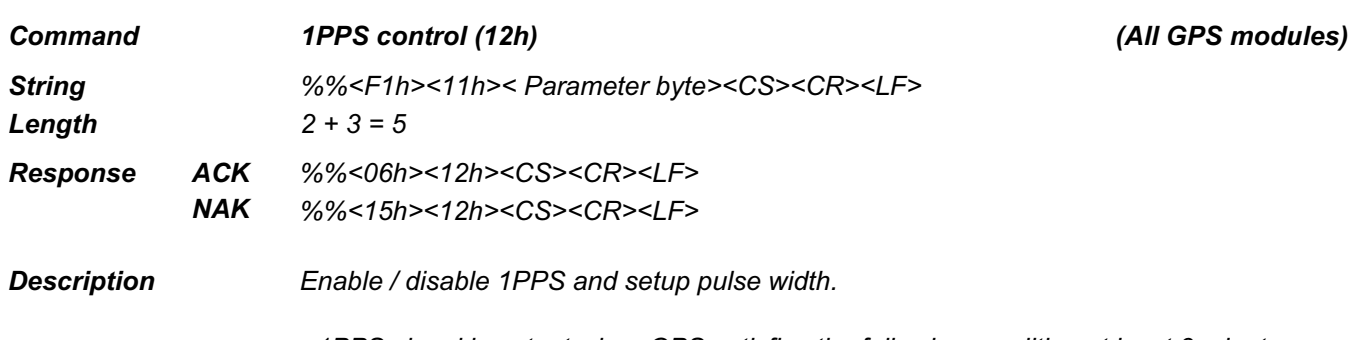

- *1PPS signal is output when GPS satisfies the following condition at least 3 minutes*
	- *stationary state.*<br>■ 3D position fix. *3D position fix.*
- *Any interrupt on one of the conditions results in restarting the counter (3 minutes).*

*<sup>-</sup> Pulse width = type x Multiplier*

| <b>Parameters</b> | Data (Range)                                              | <b>Type</b><br>(Little-endian) | <b>Unit</b> | Byte # |
|-------------------|-----------------------------------------------------------|--------------------------------|-------------|--------|
| ltem              | 0: Disable<br>1: 1PPS without Pulse<br>2: 1PPS with Pulse | UINT08                         |             |        |
| Pulse Type        | $0: 20 \text{ ms}$<br>1:1 $ms$<br>$2:20$ us<br>$3:1$ us   | UINT08                         | -           | 2      |
| <b>Multiplier</b> | $1 - 16$                                                  | UINT08                         |             | 3      |

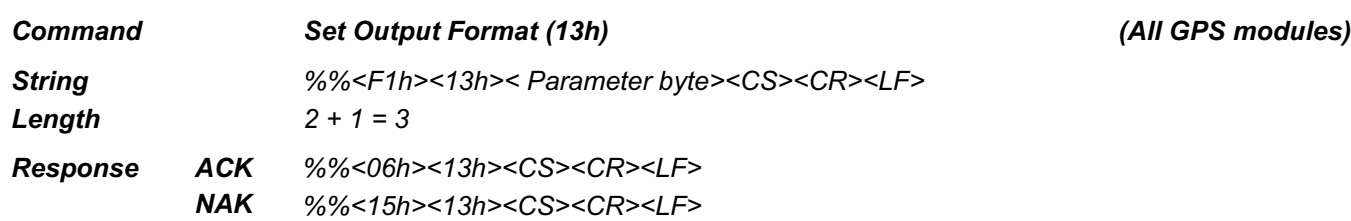

*Description Change to different message output format*

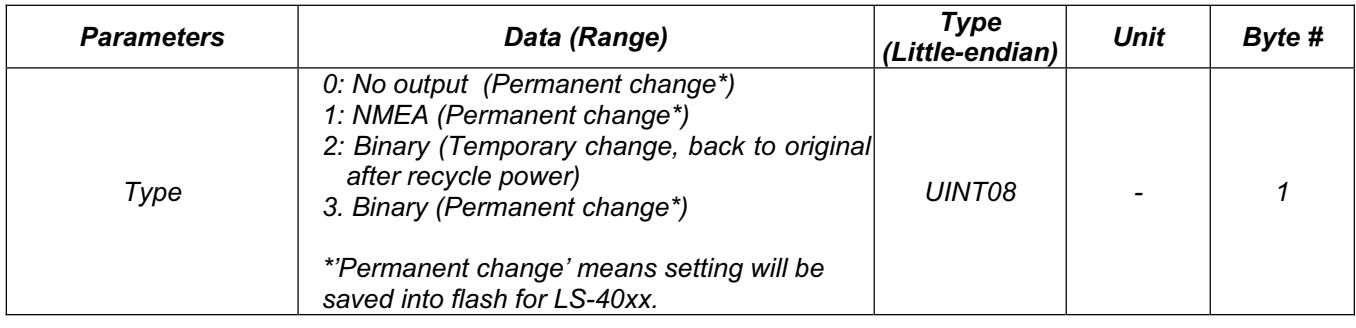

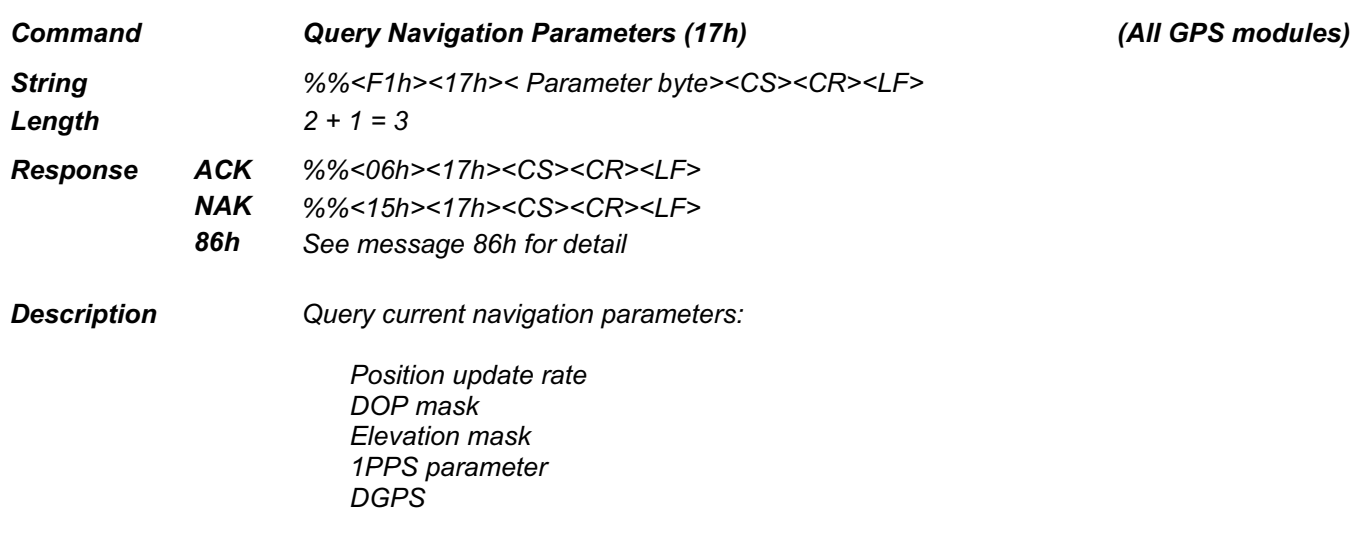

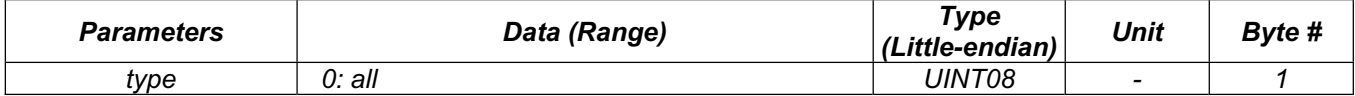

l,

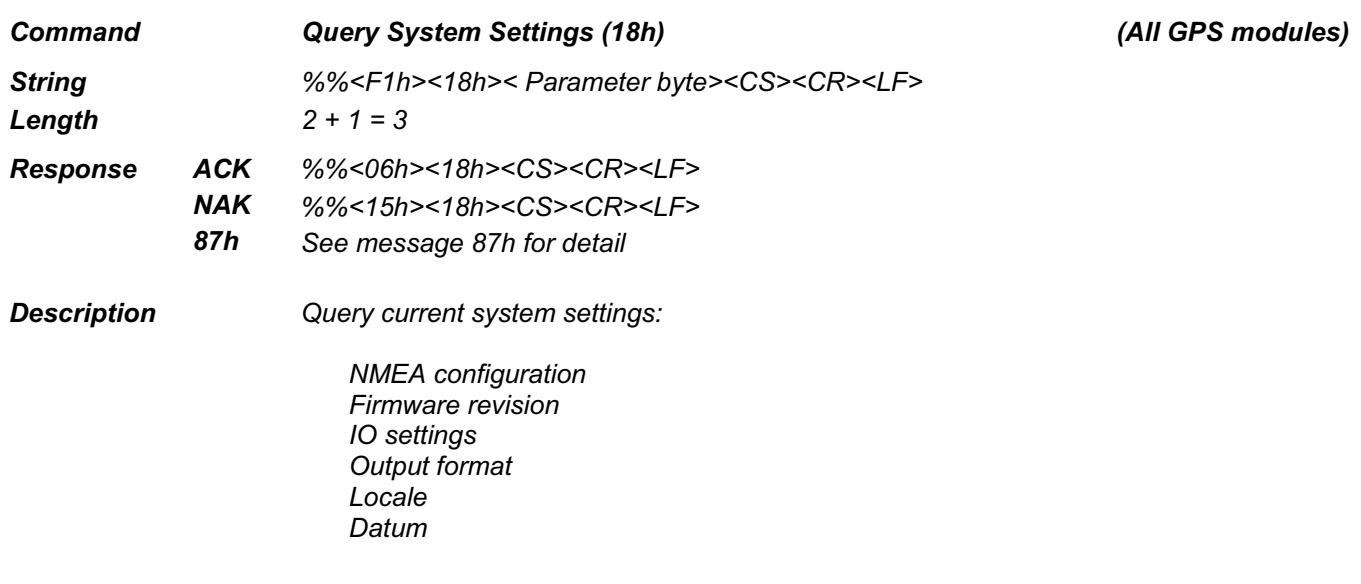

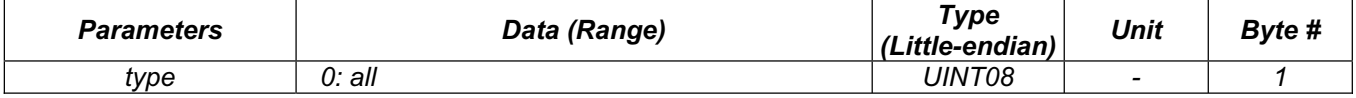

þ,

*Command Set Local Time (19h) (All GPS modules)*

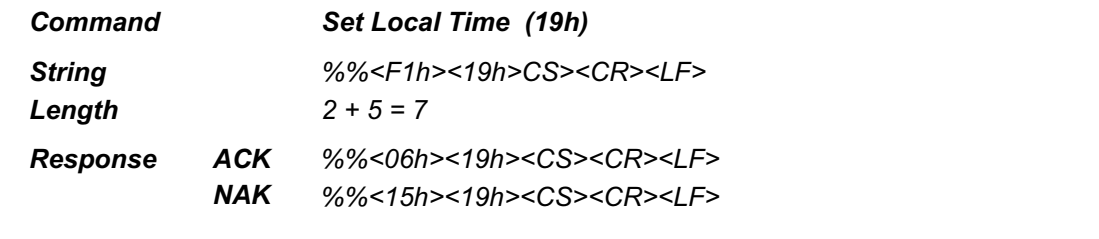

*Description Set up user local time information. This command is useful to instruct module to output time information based on used zone. When flag is set to 0, system time is equal to UTC time. When flag is set to 1, system time is adjusted to local time* 

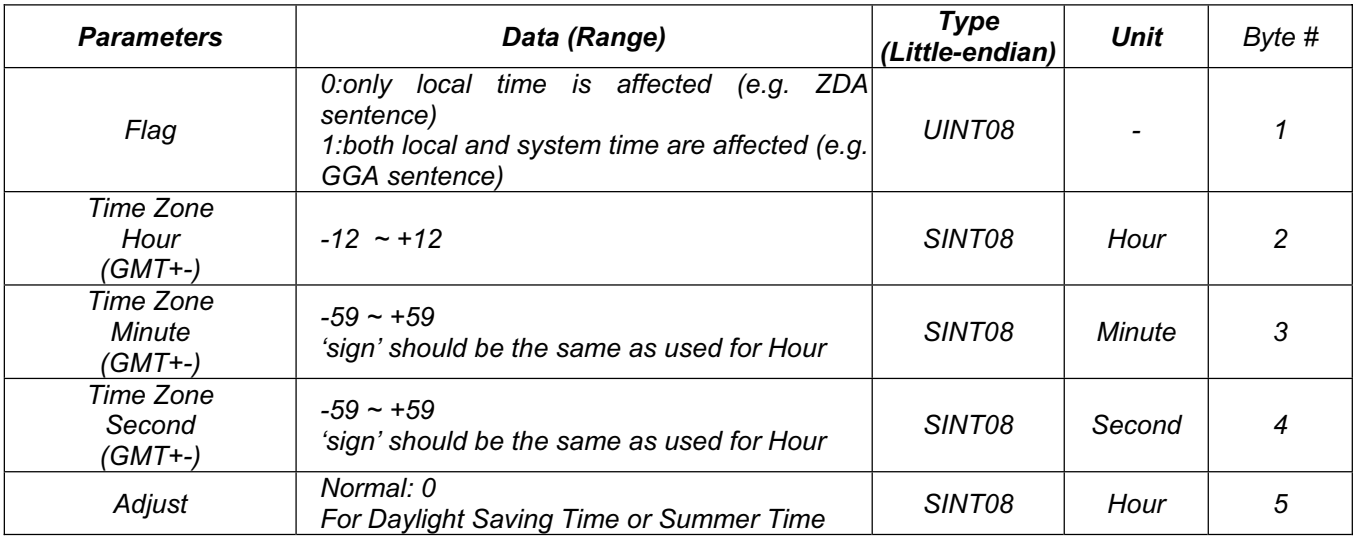

*Command Set Binary Configuration (1Ah) (Removed\*)*

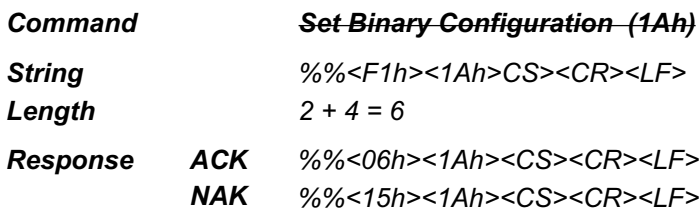

*Description Configure Binary output format*

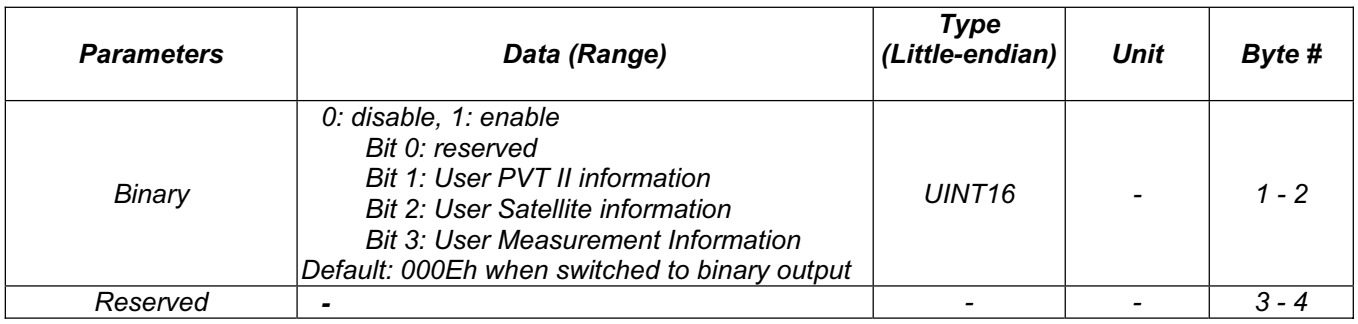

\* No longer supported

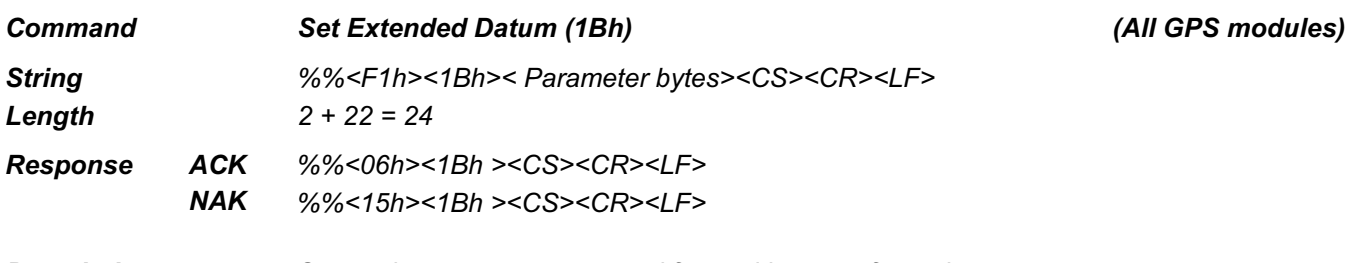

*Description Set up datum parameters used for position transformation This command is used to input datum parameter other than build-in supported ones. All information provided is based on WGS84 at initial position information.*

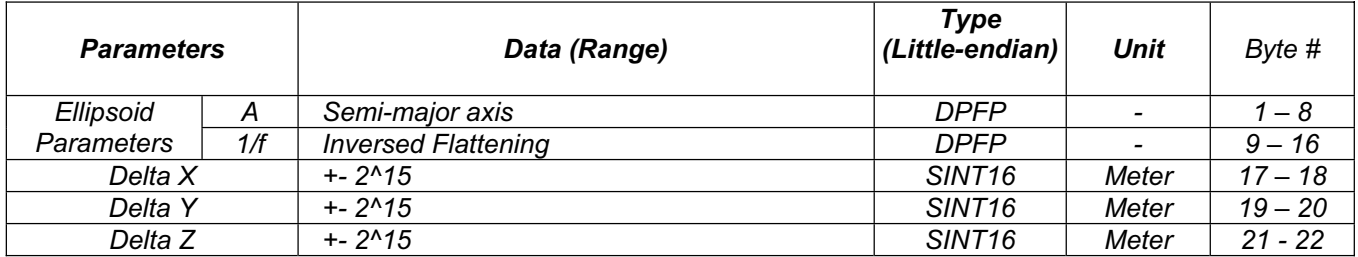

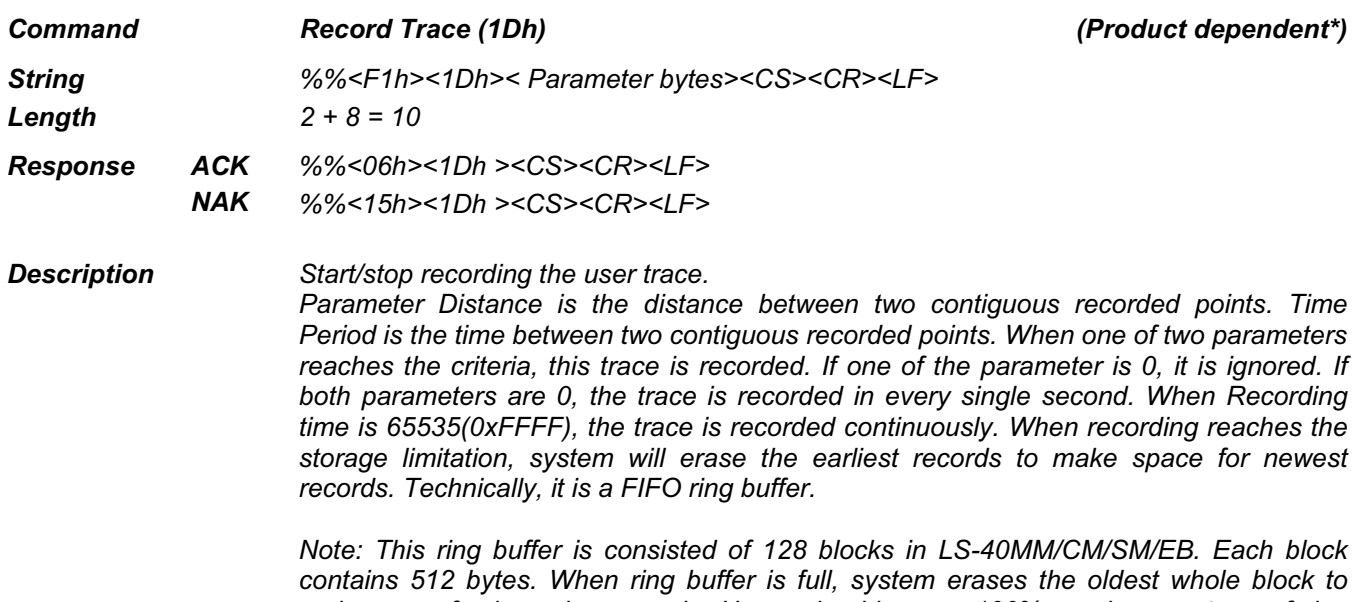

*make room for incoming records. Users should see a 100% used percentage of ring buffer when ring buffer is full, however, the number of logged records may be reduced because the erased block contains more than one records while only one new coming record is added at that moment.*

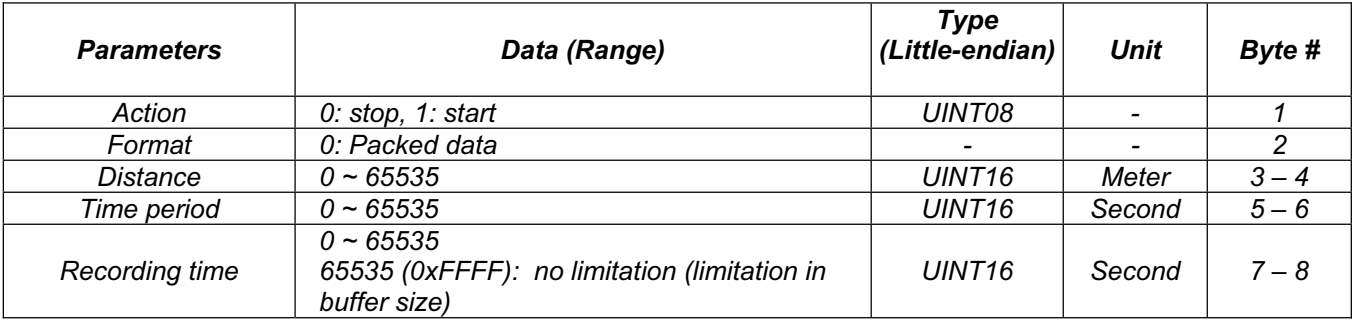

\* This function is supported on LS-40MM/SM/CM/EB.

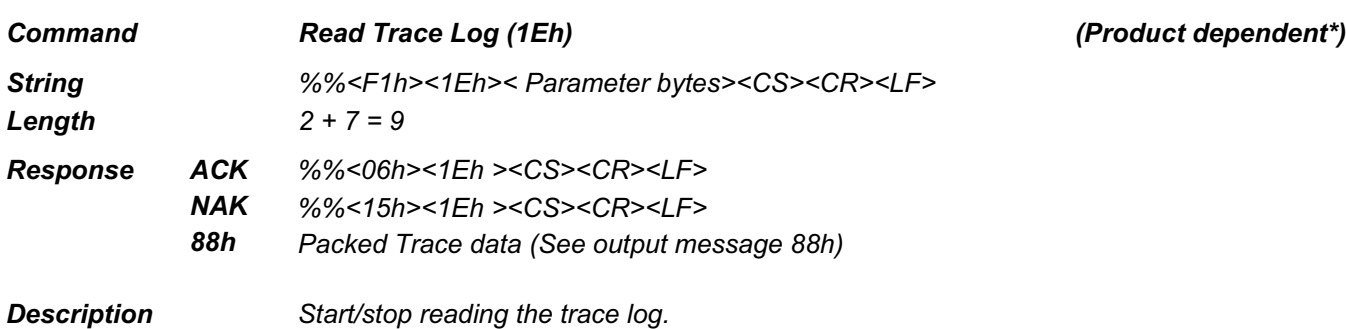

*A NAK message is returned when system is in recording. When logged records are outputting, the normal position messages (NMEA/Binary) are temporarily disabled until reading stops.*

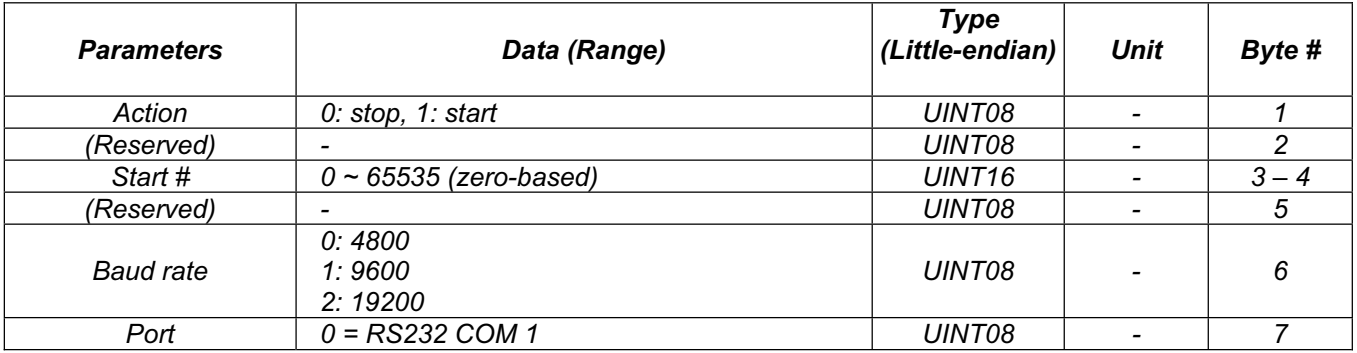

\* This function is supported on LS-40MM/SM/CM/EB.

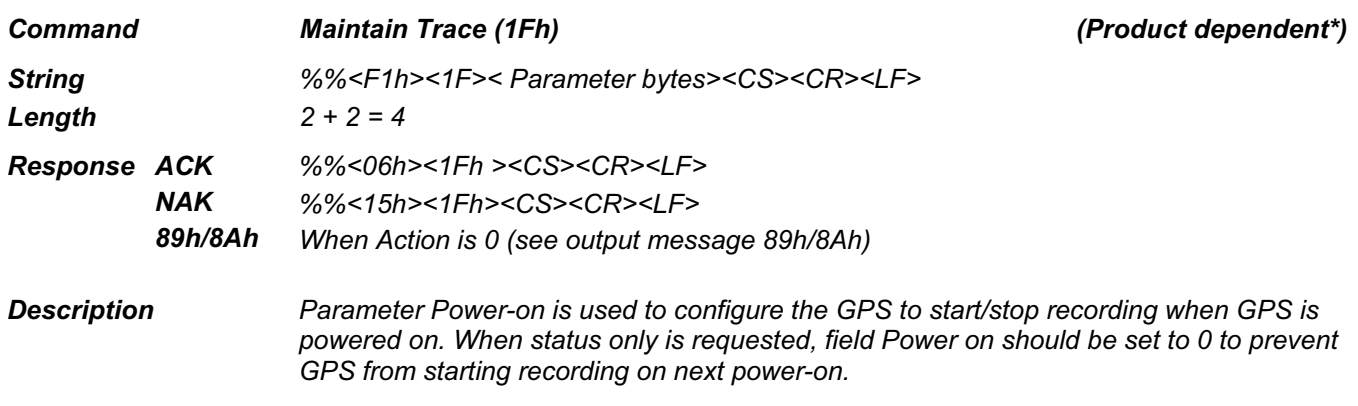

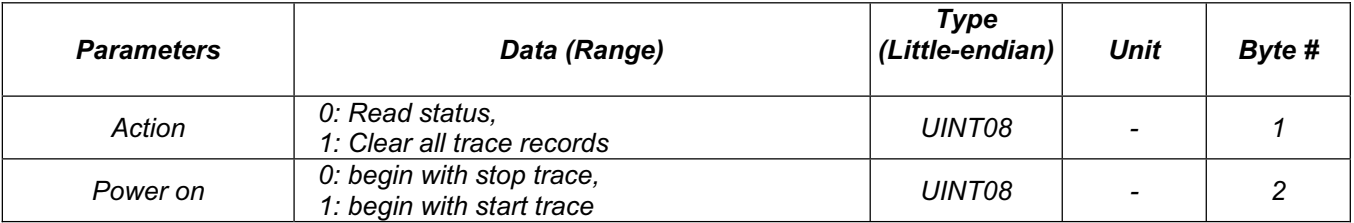

\* This function is supported on LS-40MM/SM/CM/EB.

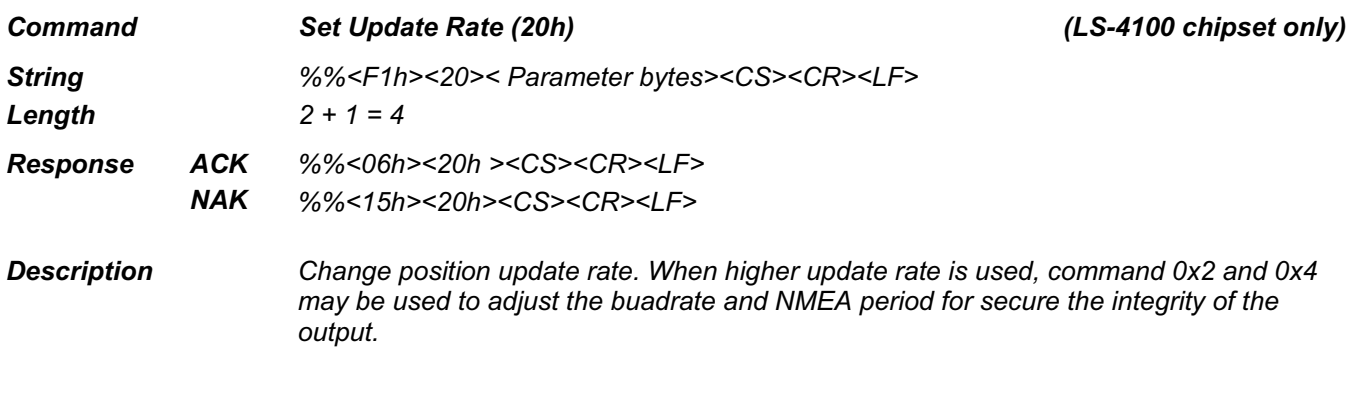

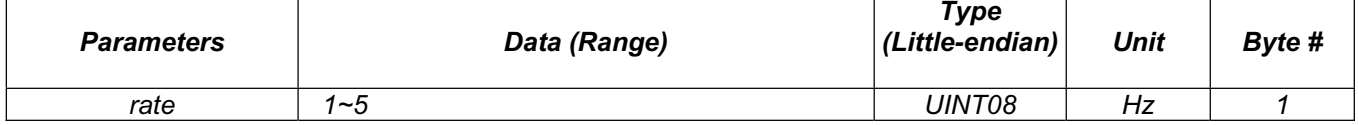

l,

# **BINARY OUTPUT MESSAGE TYPE <F2h>**

This group of binary messages is output in response to commands that requests additional receiver information.

### **Data Types Used**

(See Binary Input Message Type <F1h>)

### **Byte Ordering**

(See Binary Input Message Type <F1h>)

*Message Firmware Revision (80h) (All GPS modules)*

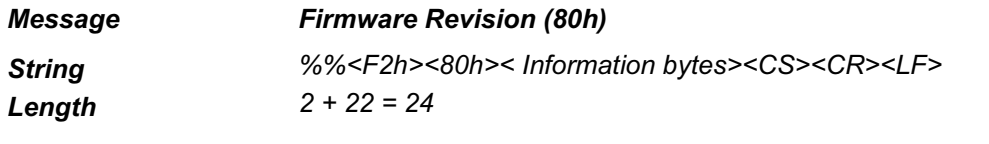

*Description* - *Output the revision information of firmware.*

- *This message is provided by request***.**

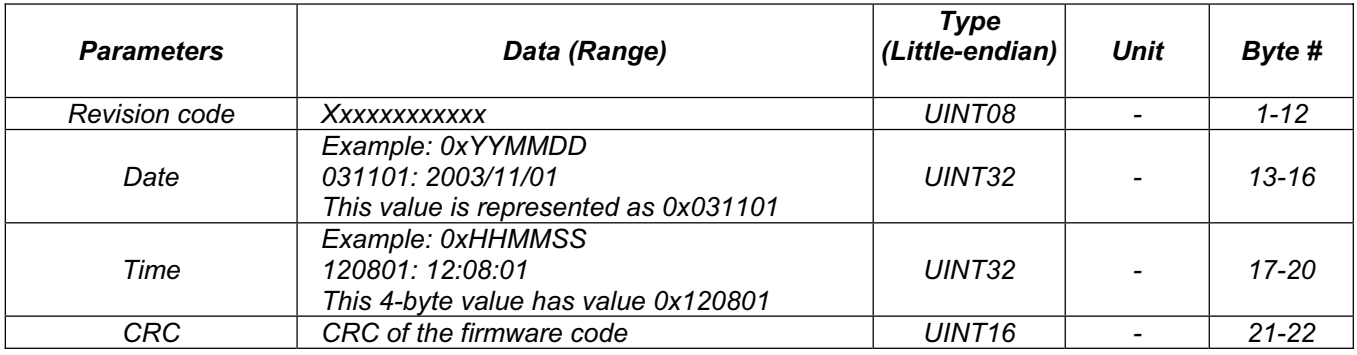

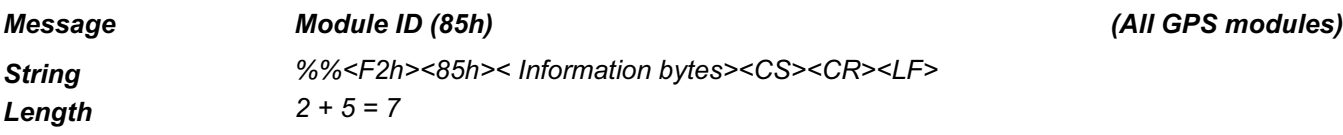

*Description Provides module Identifier* 

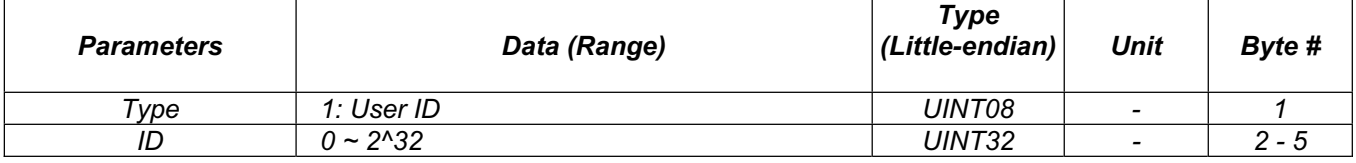

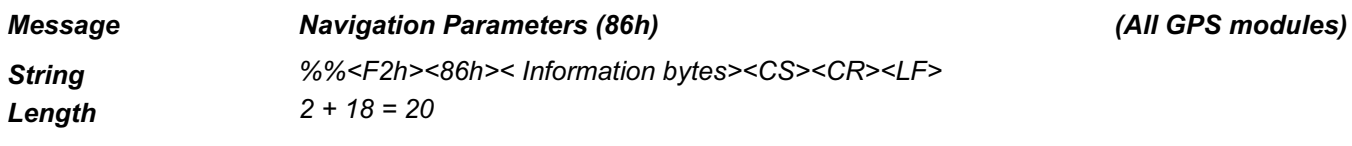

*Description Used to show current navigation parameters*

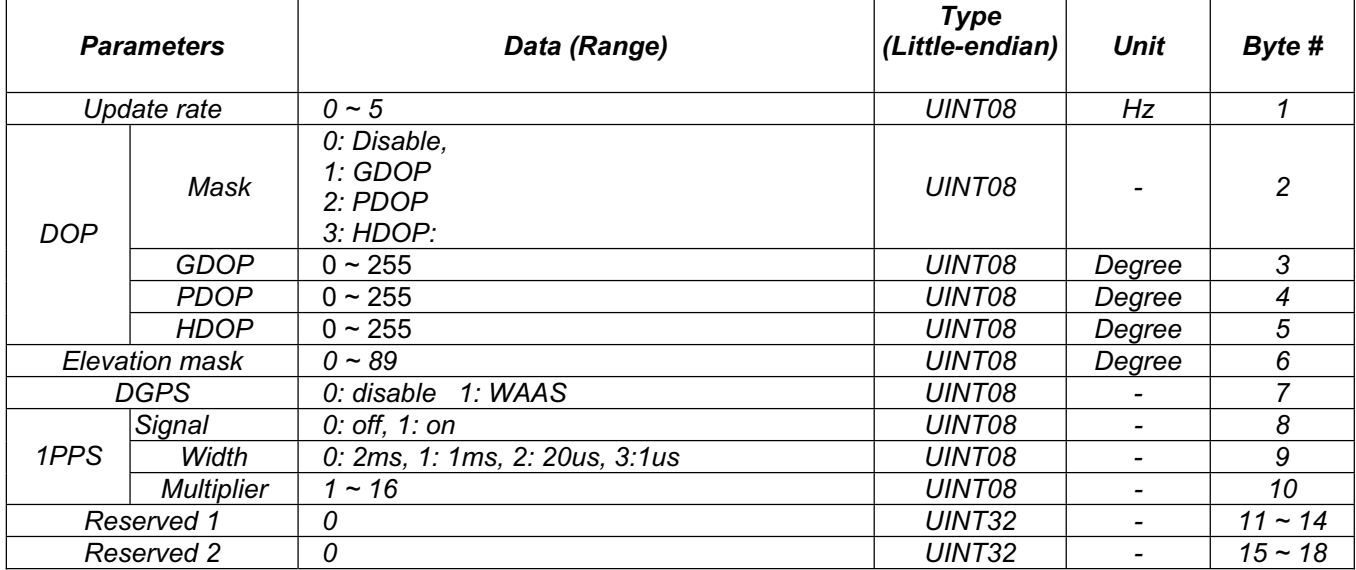

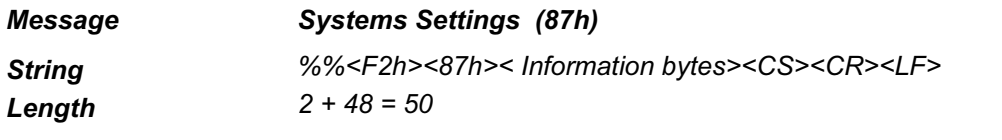

*Message Systems Settings (87h) (All GPS modules)*

*Description Used to show current system settings* 

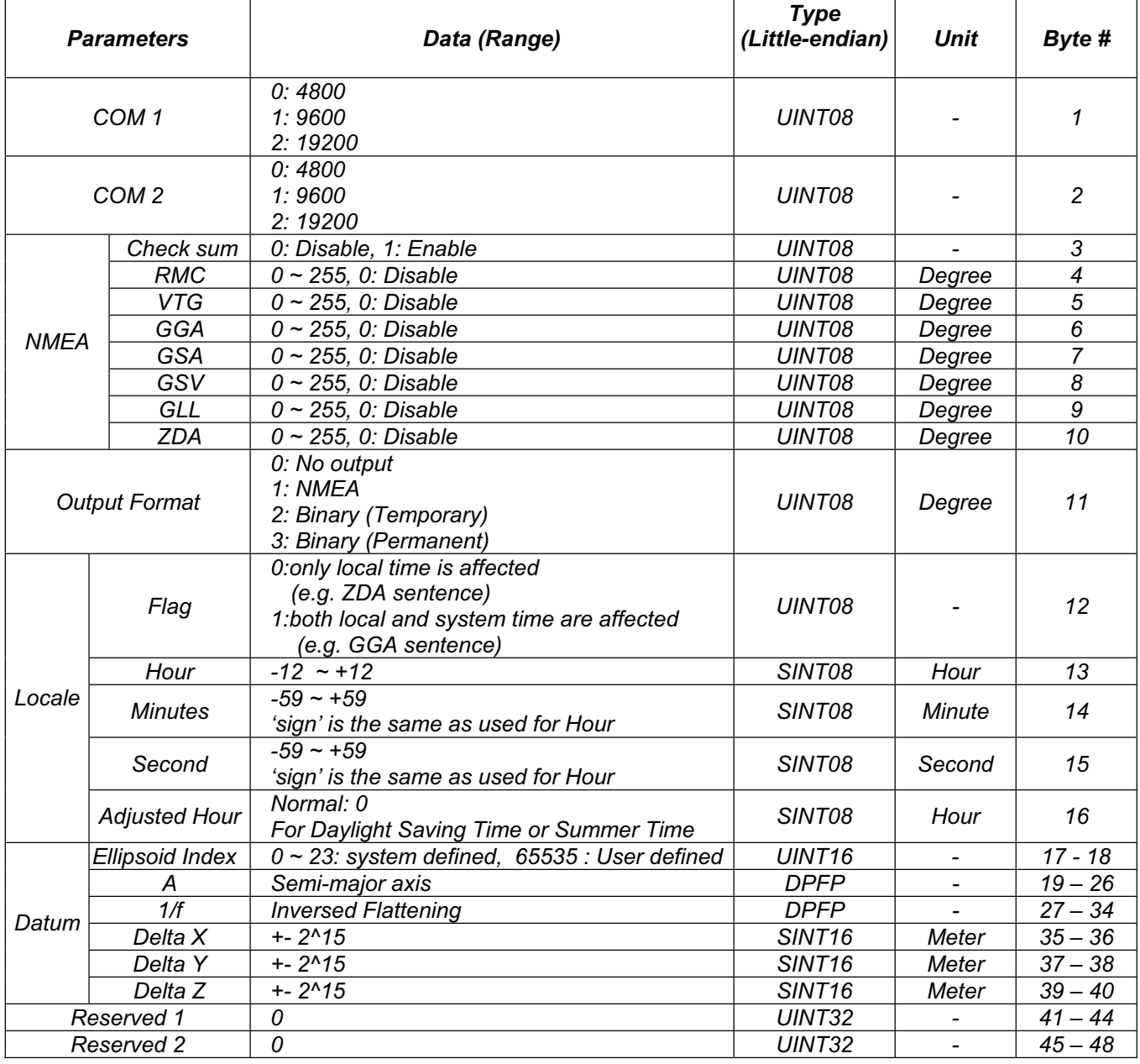

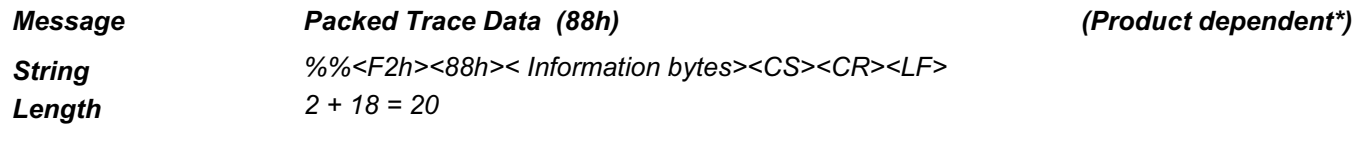

*Description Used to output logged trace records* 

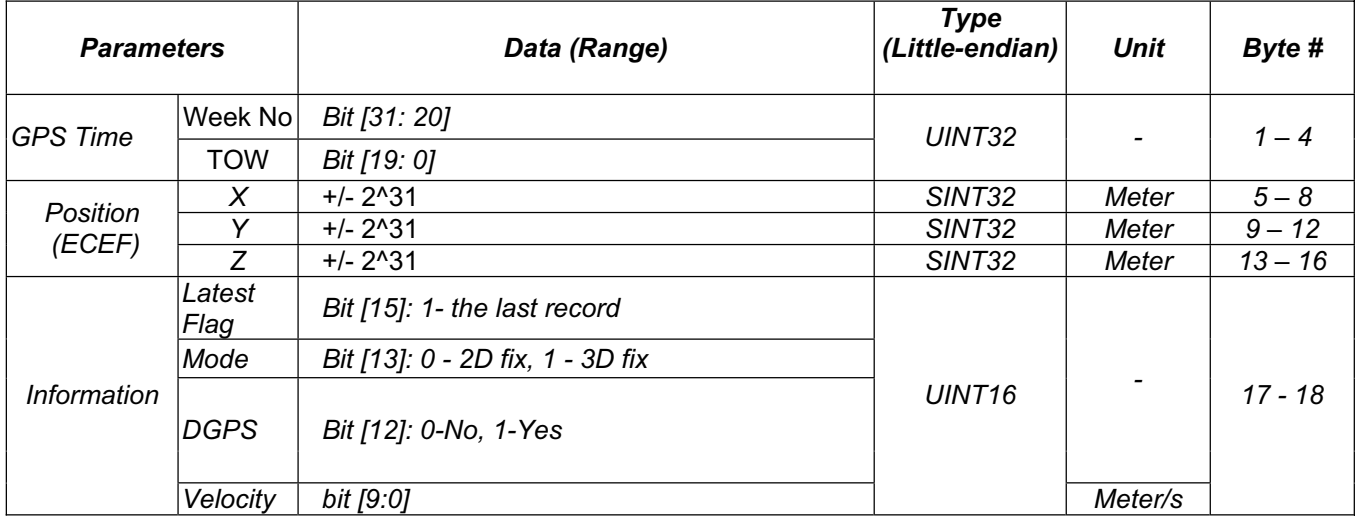

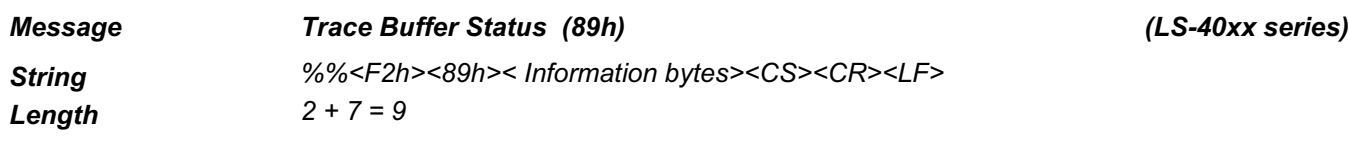

*Description Used to show status of the trace buffer*

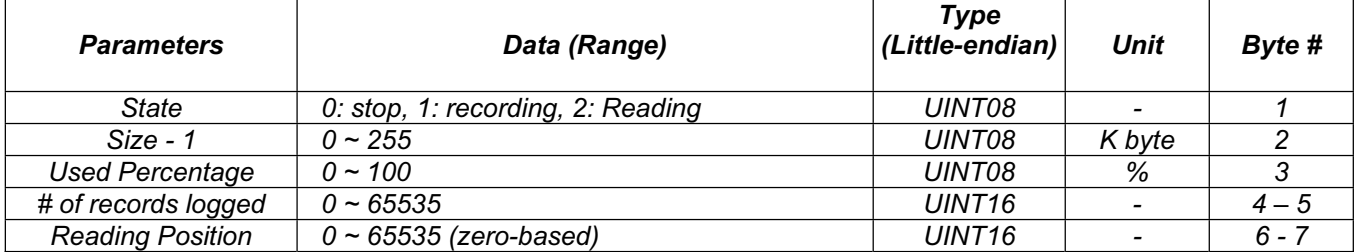

 $\overline{a}$ 

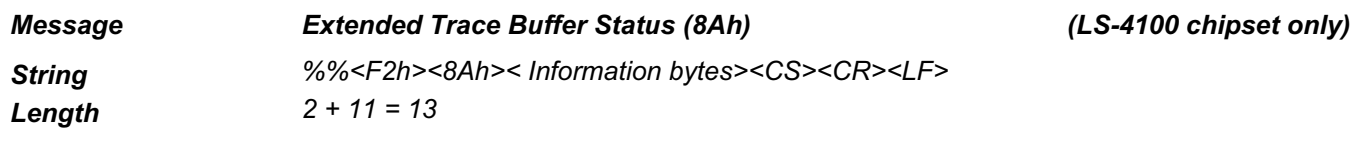

*Description Used to show status of extended trace buffer*

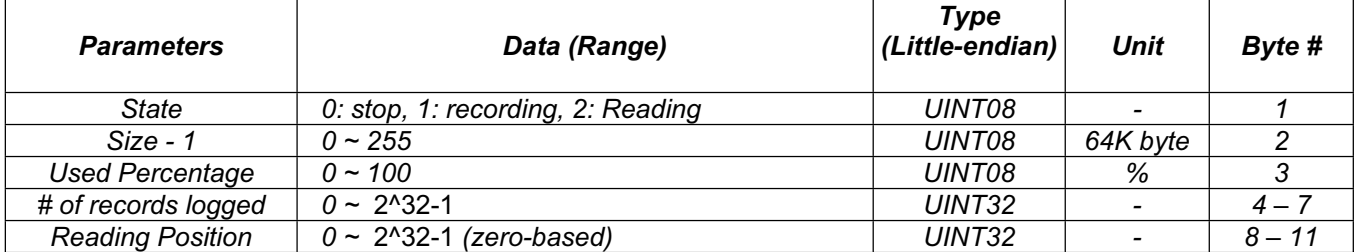

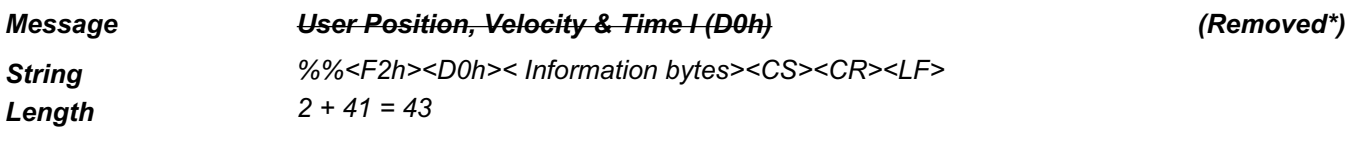

*Description Provide user PVT solution in ECEF format.*

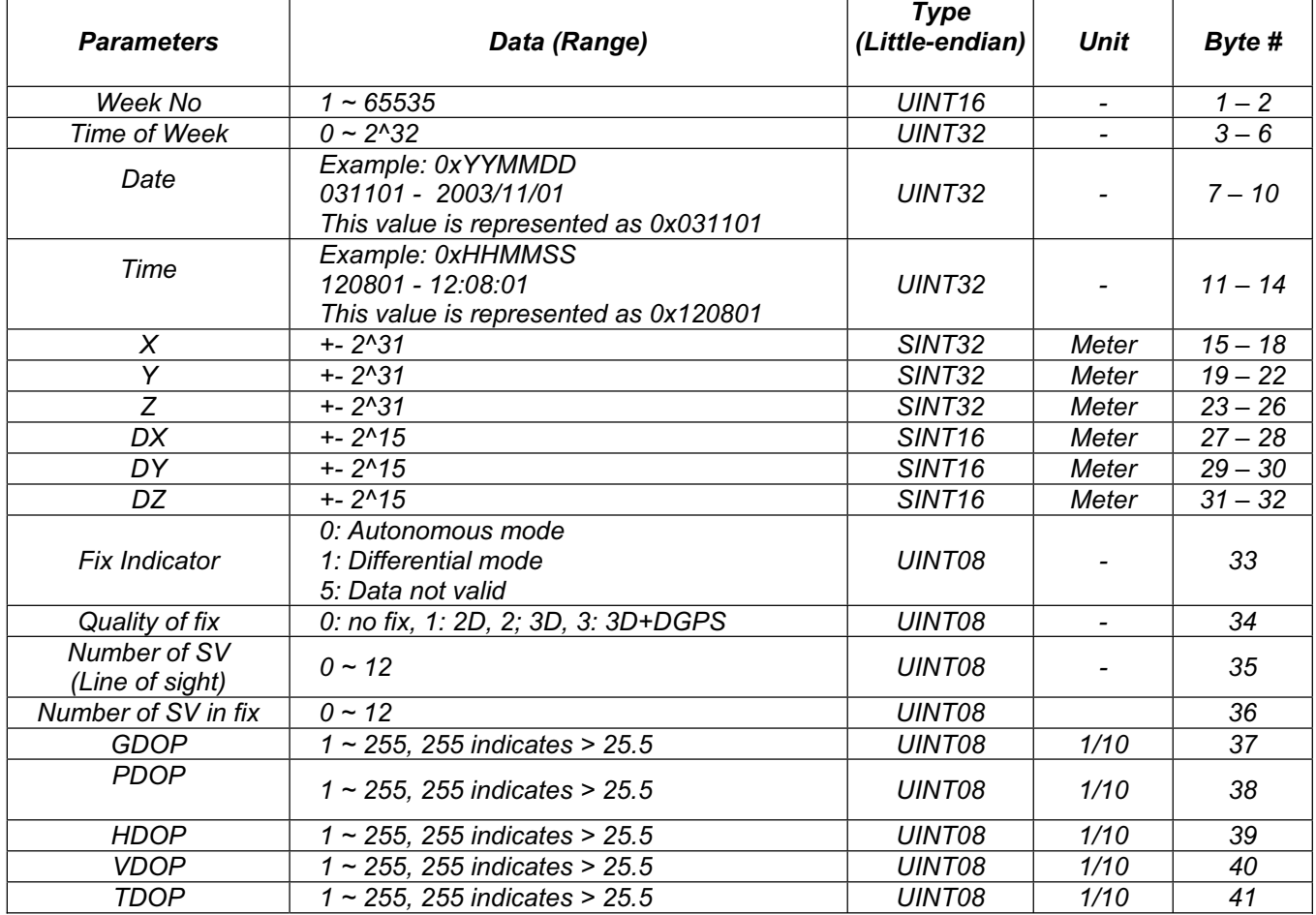

**\* No longer supported**

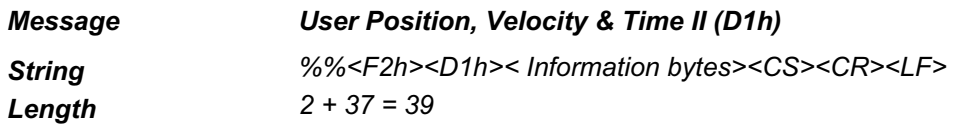

*Message User Position, Velocity & Time II (D1h) (All GPS modules)*

*Description Provide user PVT solution in Geodetic coordinates*

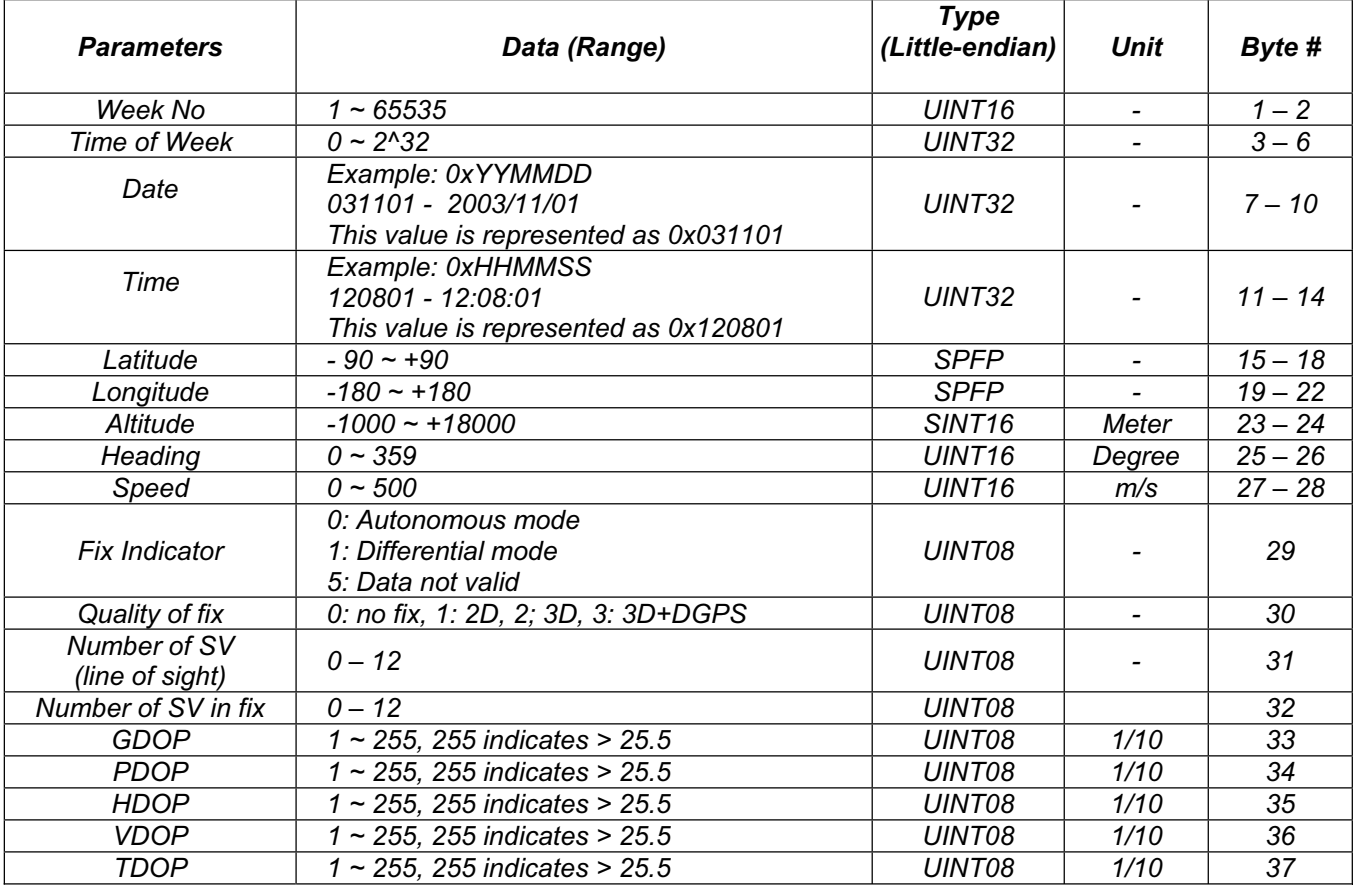

# *Message User Satellite Information (D2h) (All GPS modules)*

*String %%<F2h><D2h>< Information bytes><CS><CR><LF>*

*Length 2 + 102 = 104*

*Description Provides satellite view information.*

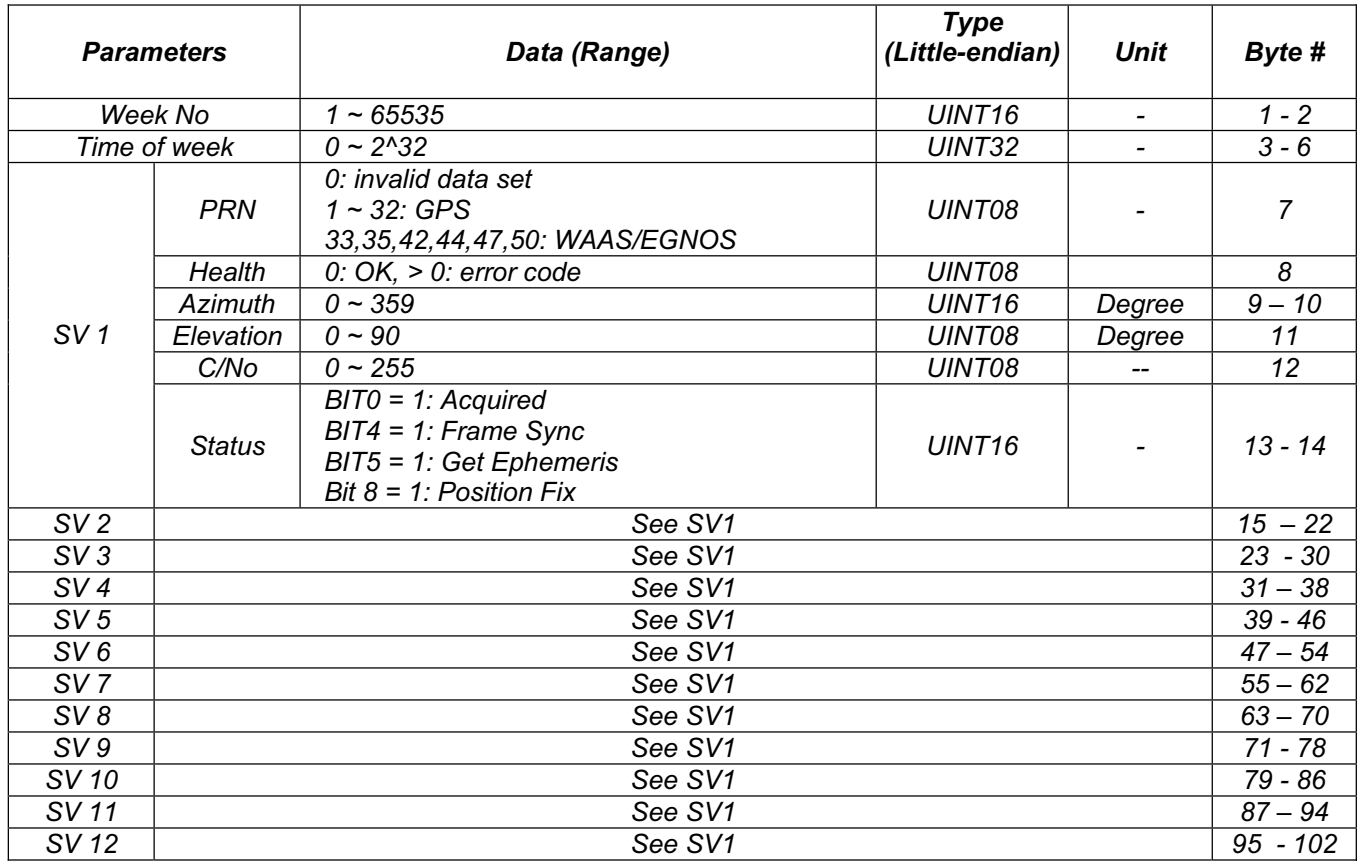

# *Message User Measurement Information (D3h) (All GPS modules) String %%<F2h><D3h>< Information bytes><CS><CR><LF> Length 2 + 152 = 154*

*Description Provide channel measurement information.*

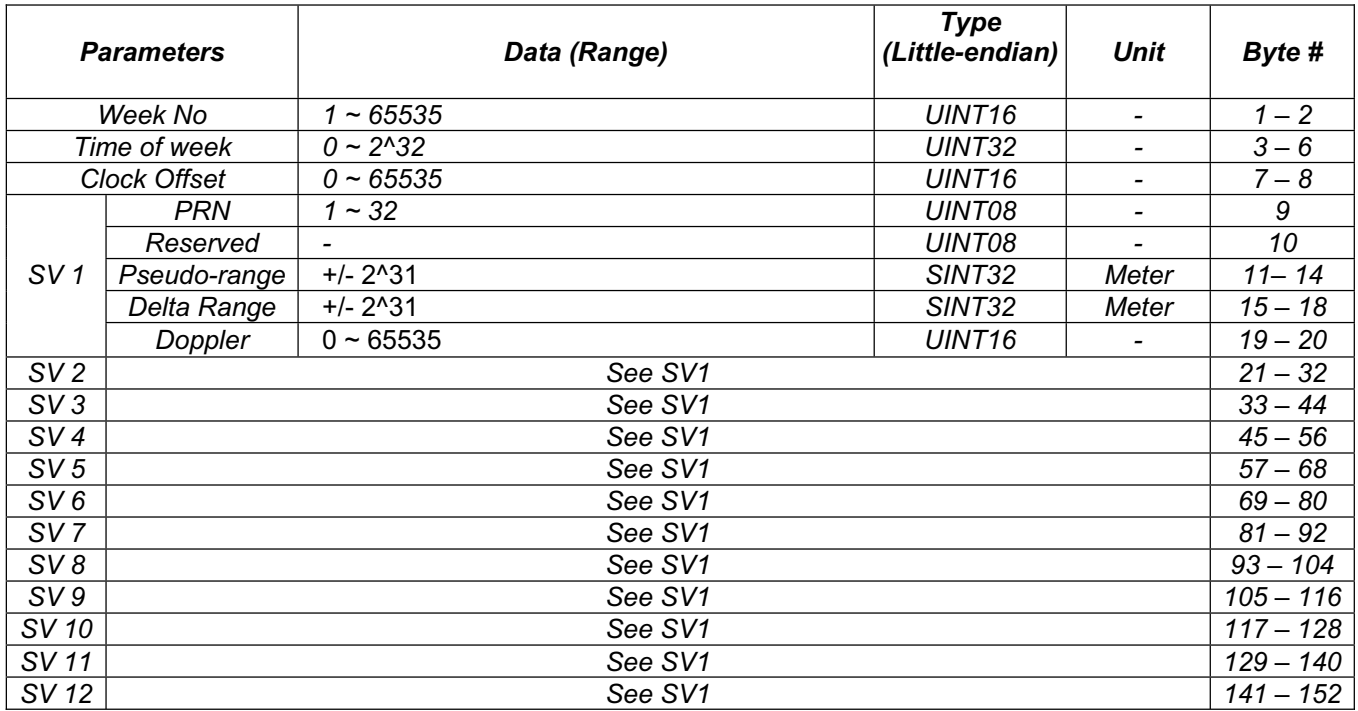

# **APPENDIX**

# **A. Ellipsoid List**

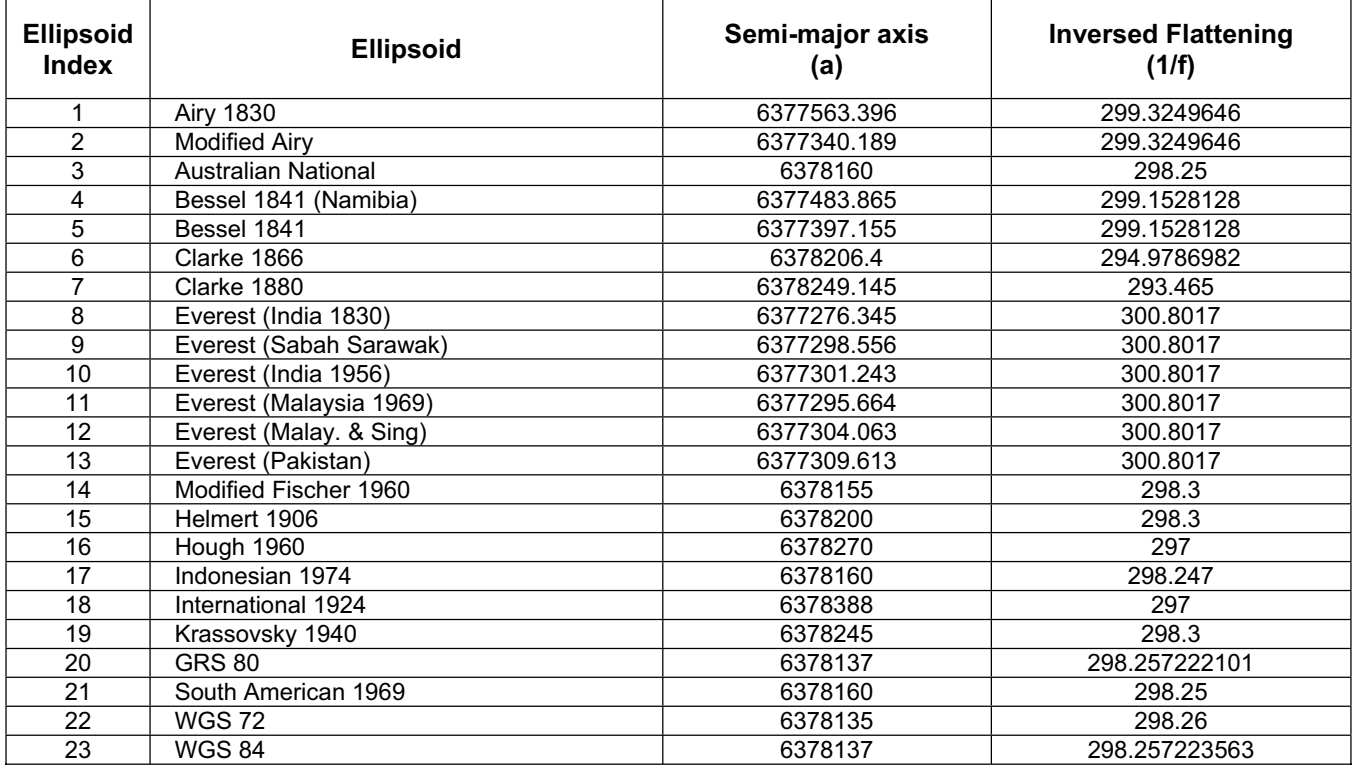

### **B. Datum Reference List**

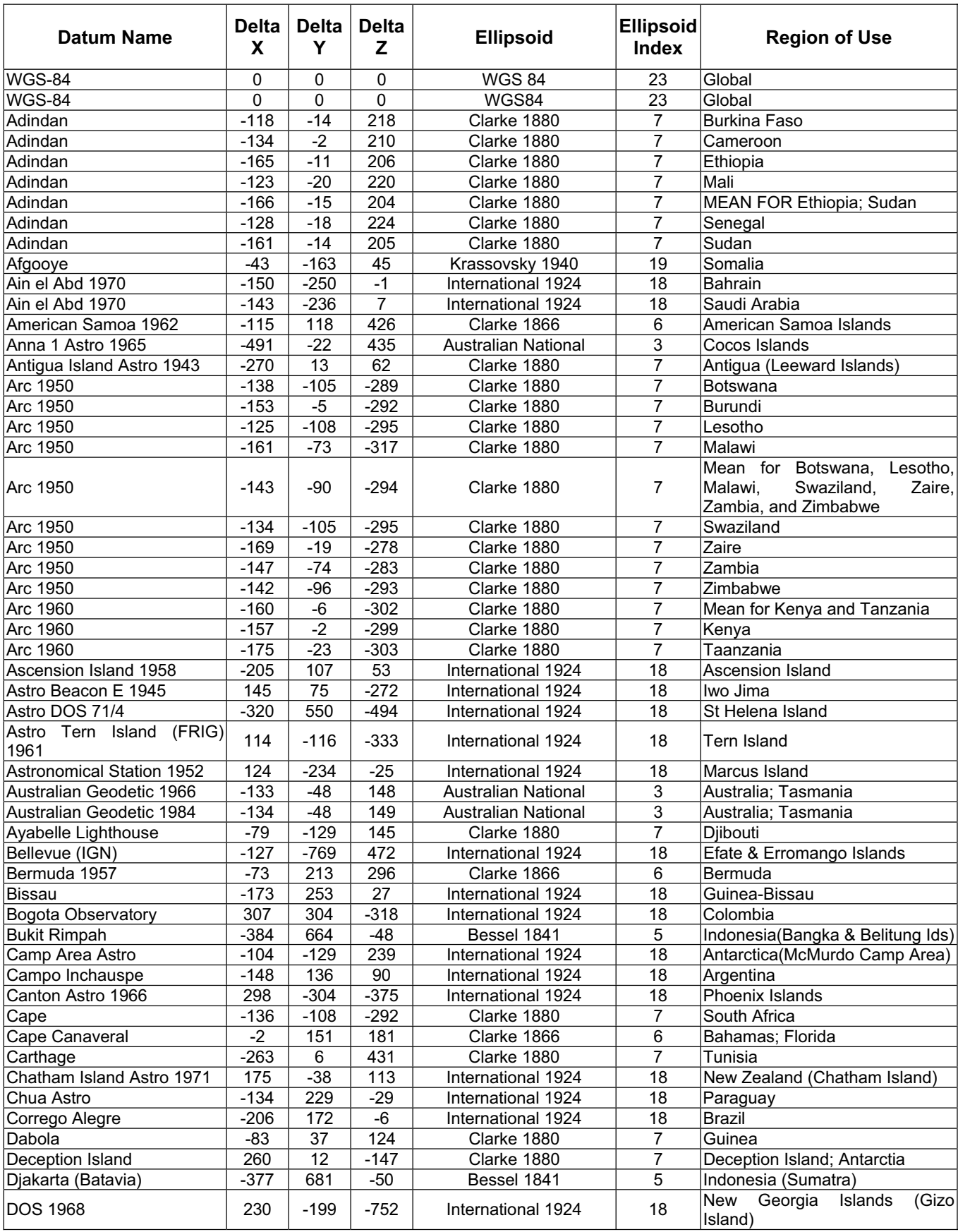

DS-41COM-2, July '06 www.rfsolutions.co.uk

 $\overline{a}$ 

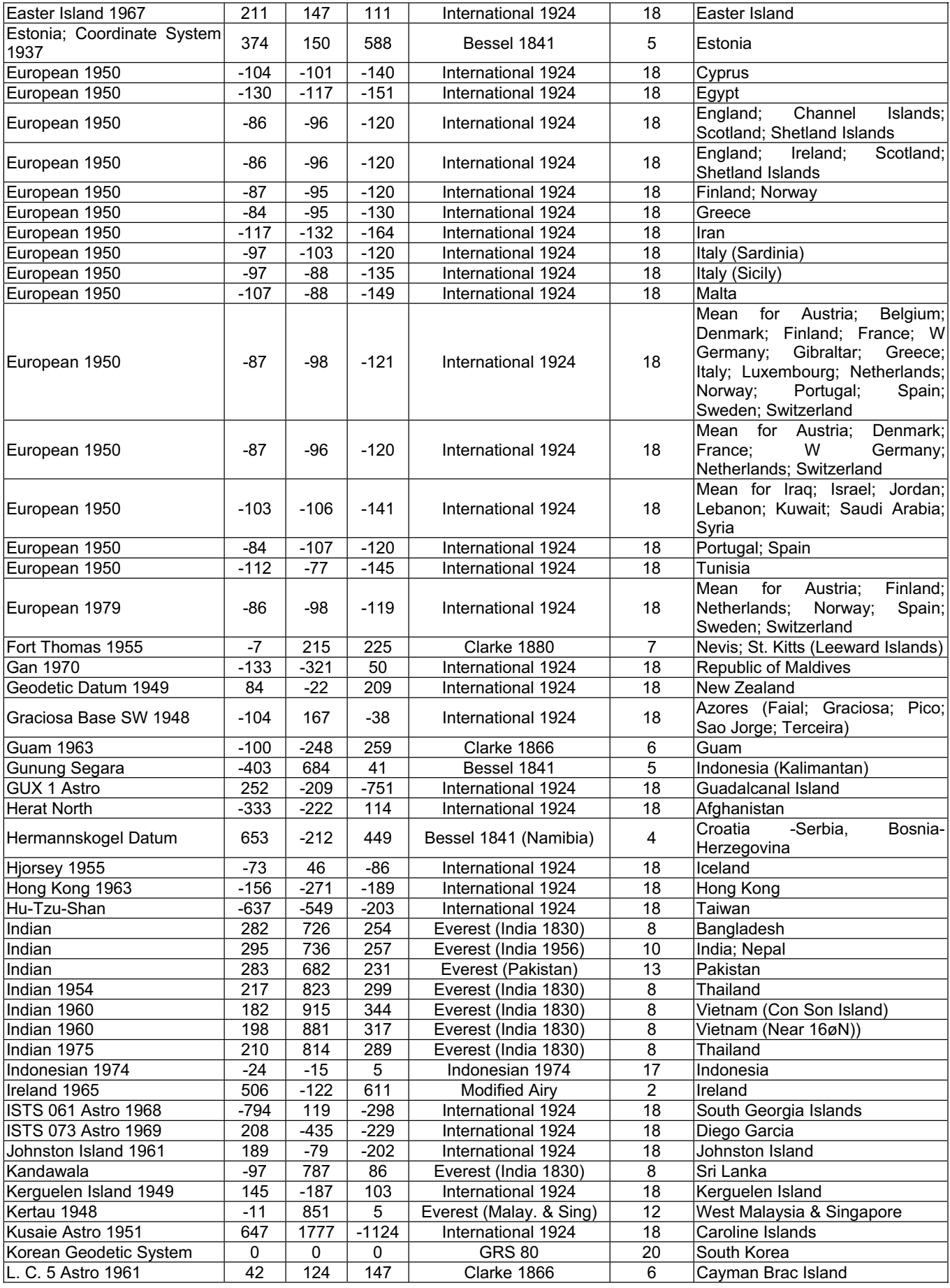

DS-41COM-2, July '06 www.rfsolutions.co.uk

l,

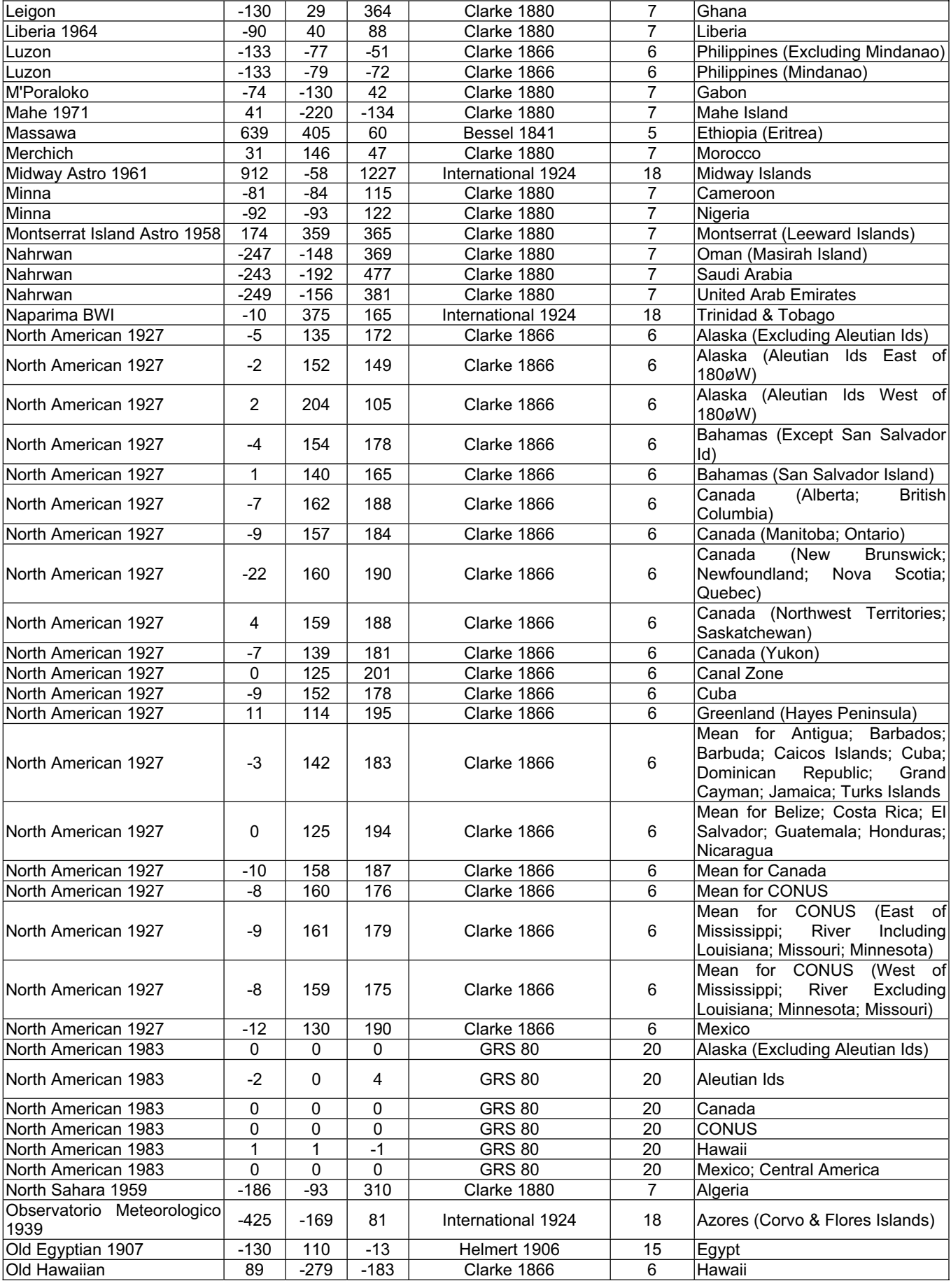

DS-41COM-2, July '06 www.rfsolutions.co.uk

þ,

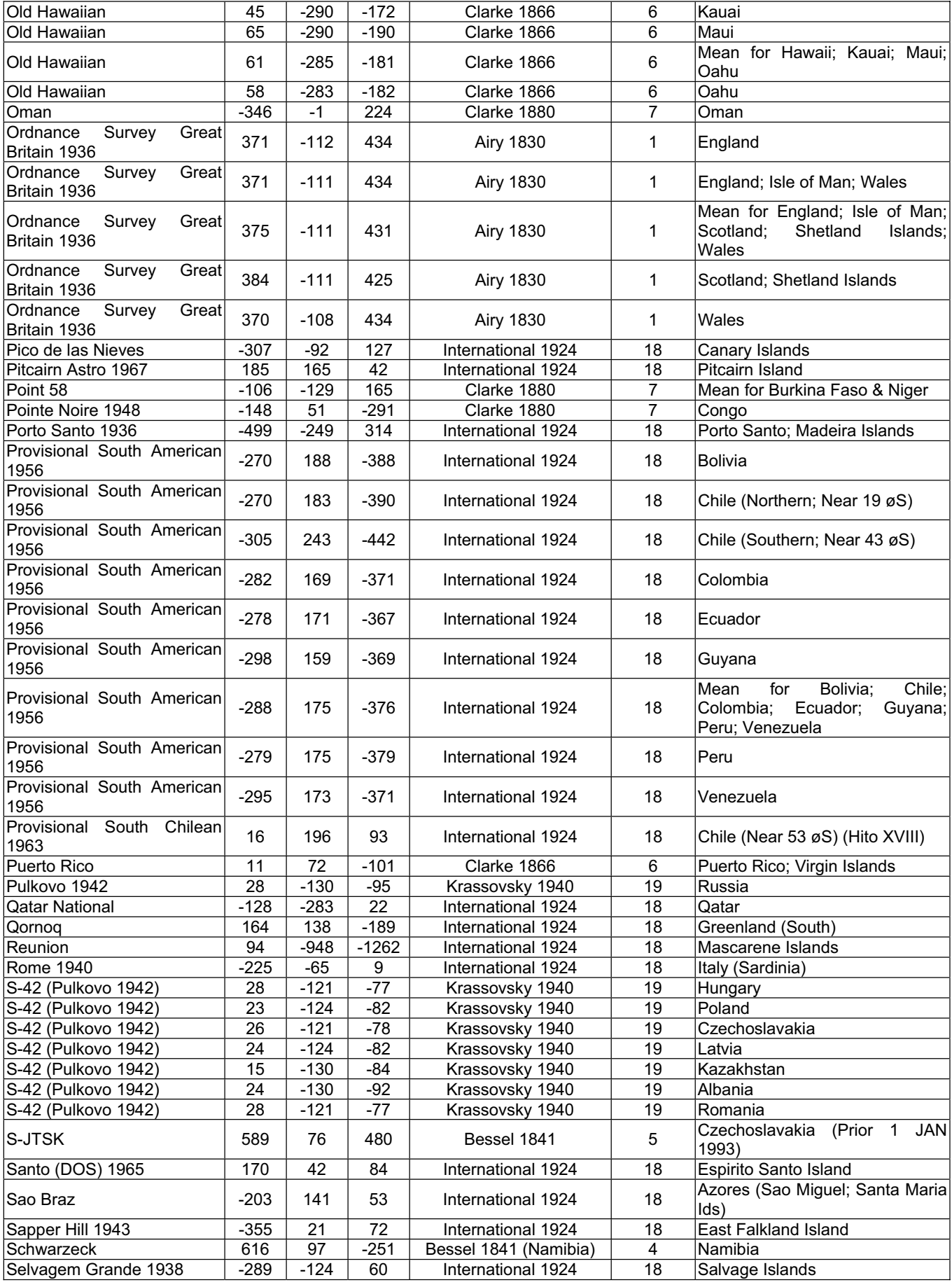

DS-41COM-2, July '06 www.rfsolutions.co.uk

J.

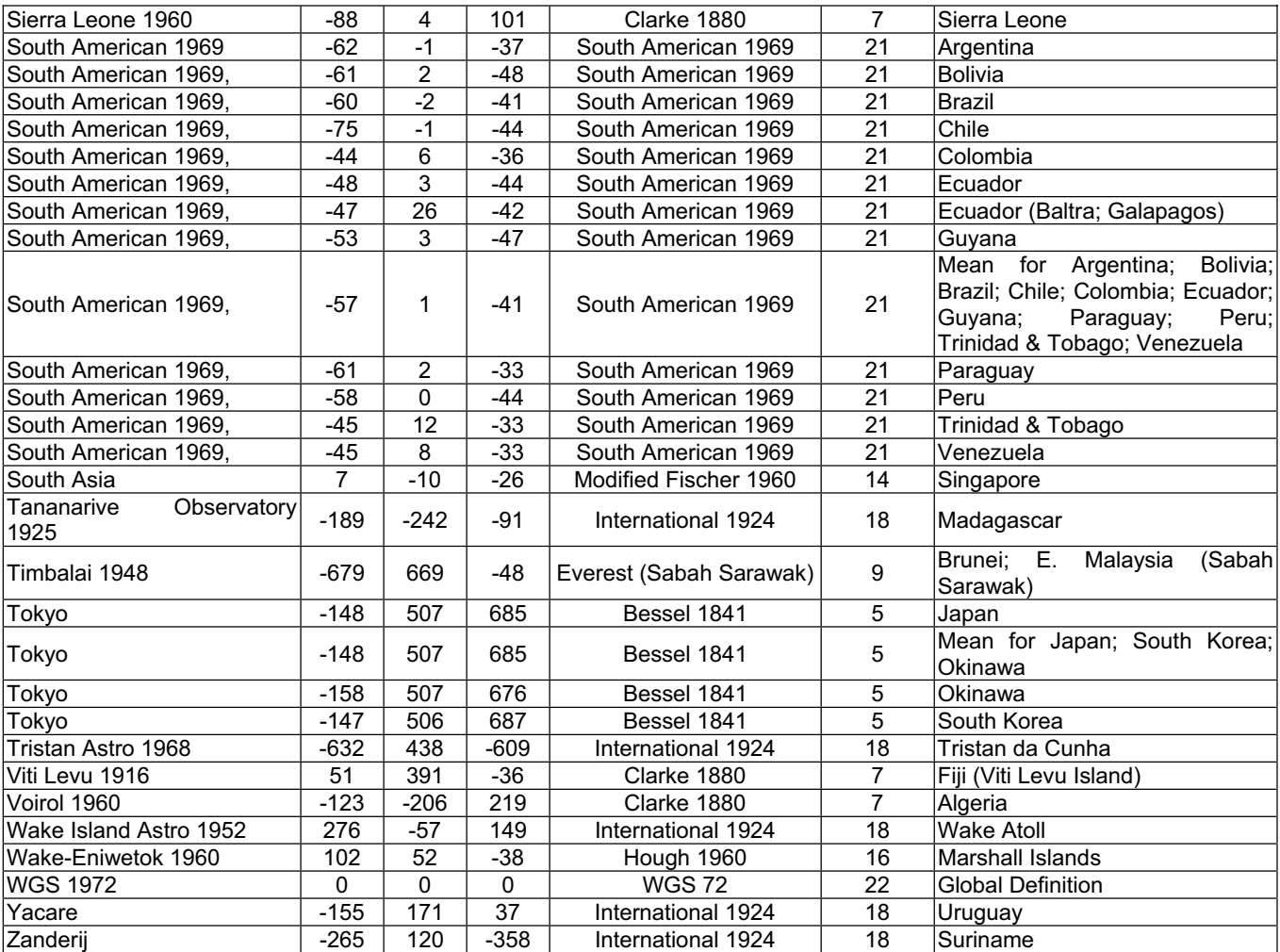